**2019 esri User Conference** July 8-12, 2019 | San Diego | California

# **Zonation of groundwater quality using spatially constrained multivariate clustering**

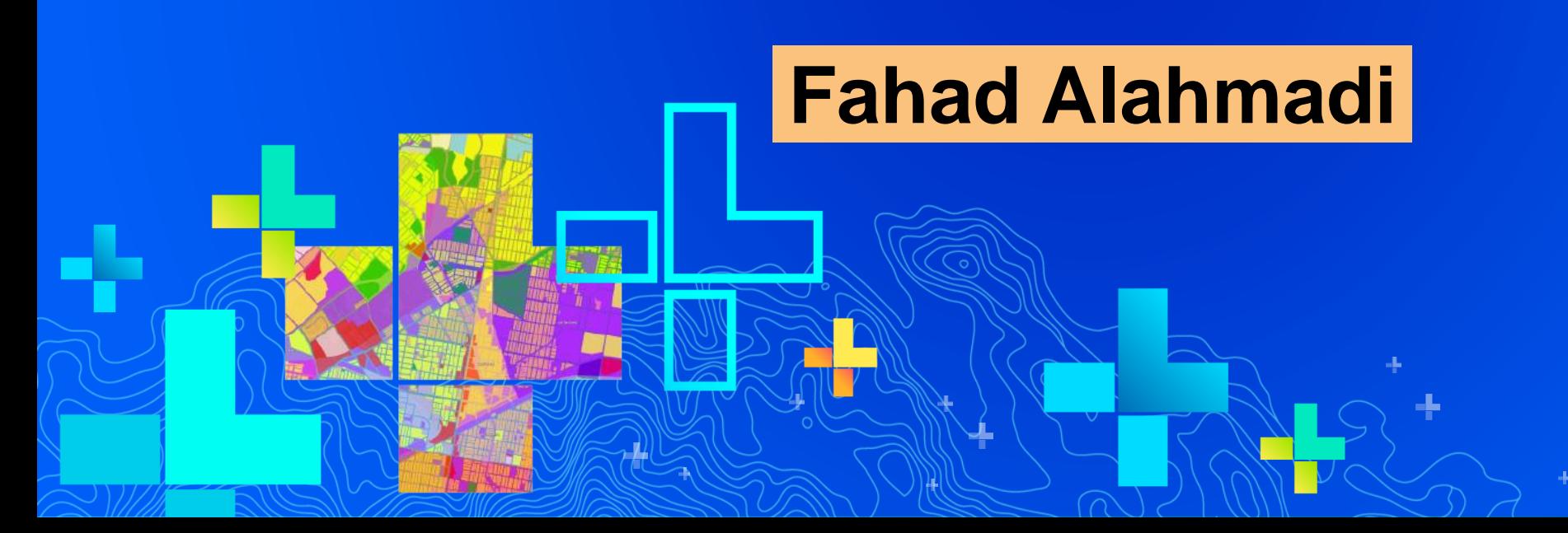

### **Presentation Outline**

### • **Introduction**

- **Study area description**
- **Data Set**
	- **General description, descriptive statistics, histogram, boxplot**
- **Methodology used**
	- **Scenarios formulation**
- **Results & Discussions**
- **Conclusion**

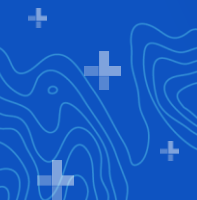

# **Introduction**

- **Urban groundwater (GW) is usually vulnerable to pollution.**
- **The main sources of GW quality degradation are:** 
	- **Anthropogenic activities**
	- **Natural processes**
	- **Atmospheric input**
- **Subdividing the region into zones based on GW quality is usually undertaken.**
- **Recently, several methods are used, such as Genetic Algorithm, Model-Based Approach, Bayesian Approach, cluster analysis … etc.**
- **In this study, spatially constrained multivariate clustering method (SCMC) is used to subdivide Madina city (West KSA) into several zones based on six GW chemicals.**

### **Introduction (cluster analysis overview)**

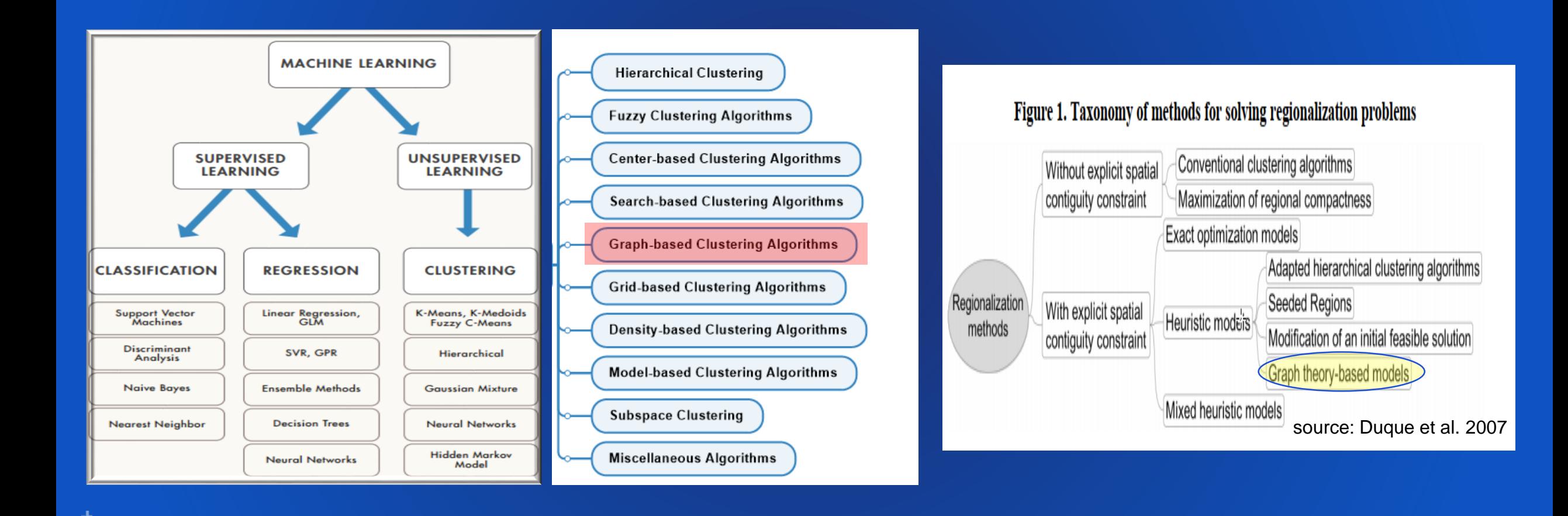

Ł

### **Study area description (General Location)**

**Madinah city (West KSA) is selected. The population about 1.25 million + 10 million annual visitors. covering an area of 522 km<sup>2</sup> . In this study, The wells inside the 3rd ring road is selected for analysis. These wells are located in private farms.**

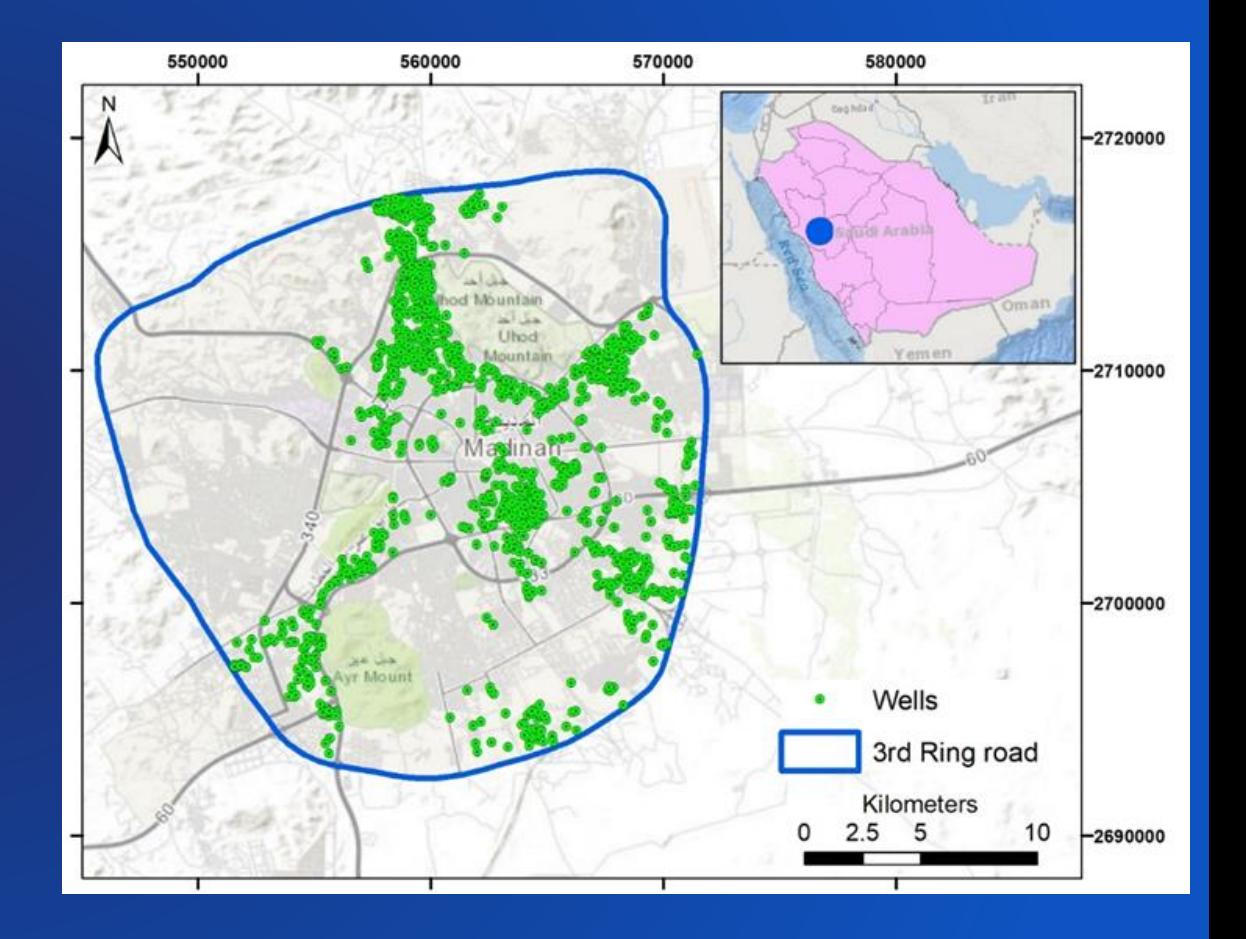

# **Study area description (Geology)**

**The geology of the study area consists mainly of three parts; lava plateaus (volcanic basalt flows) alluvial deposits rock outcrops (pre-cambrian rock). The first two parts are the places of shallow groundwater aquifers.**  $\cdot$  **50% of the study area is covered by volcanic basalt rocks**

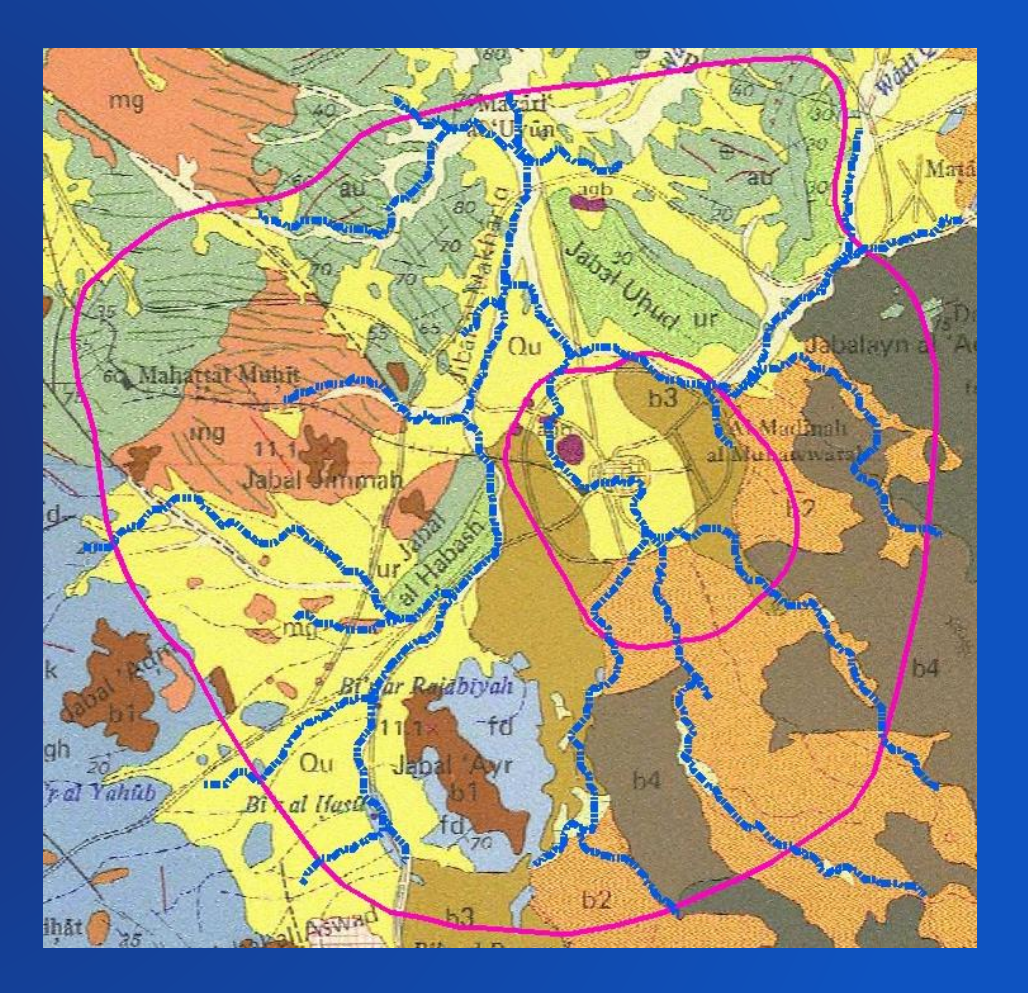

# **Study area description (Topography)**

- **The elevation ranges from 570 m (a.m.s.l.) up to 1,100 m.**
- **Strong relationship between wells location and watercourses (ephemeral streams)**

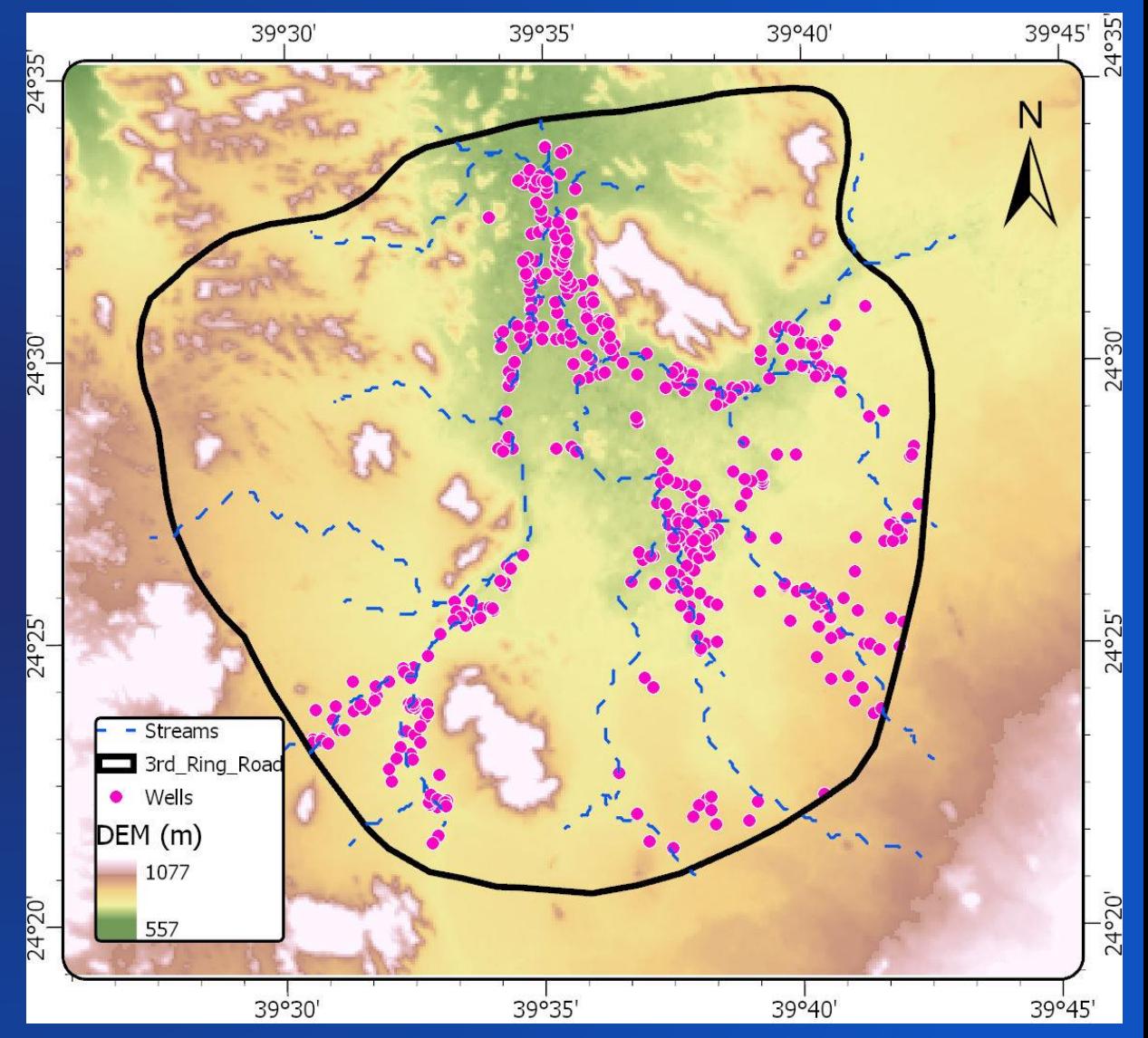

# **Study area description (Wells location)**

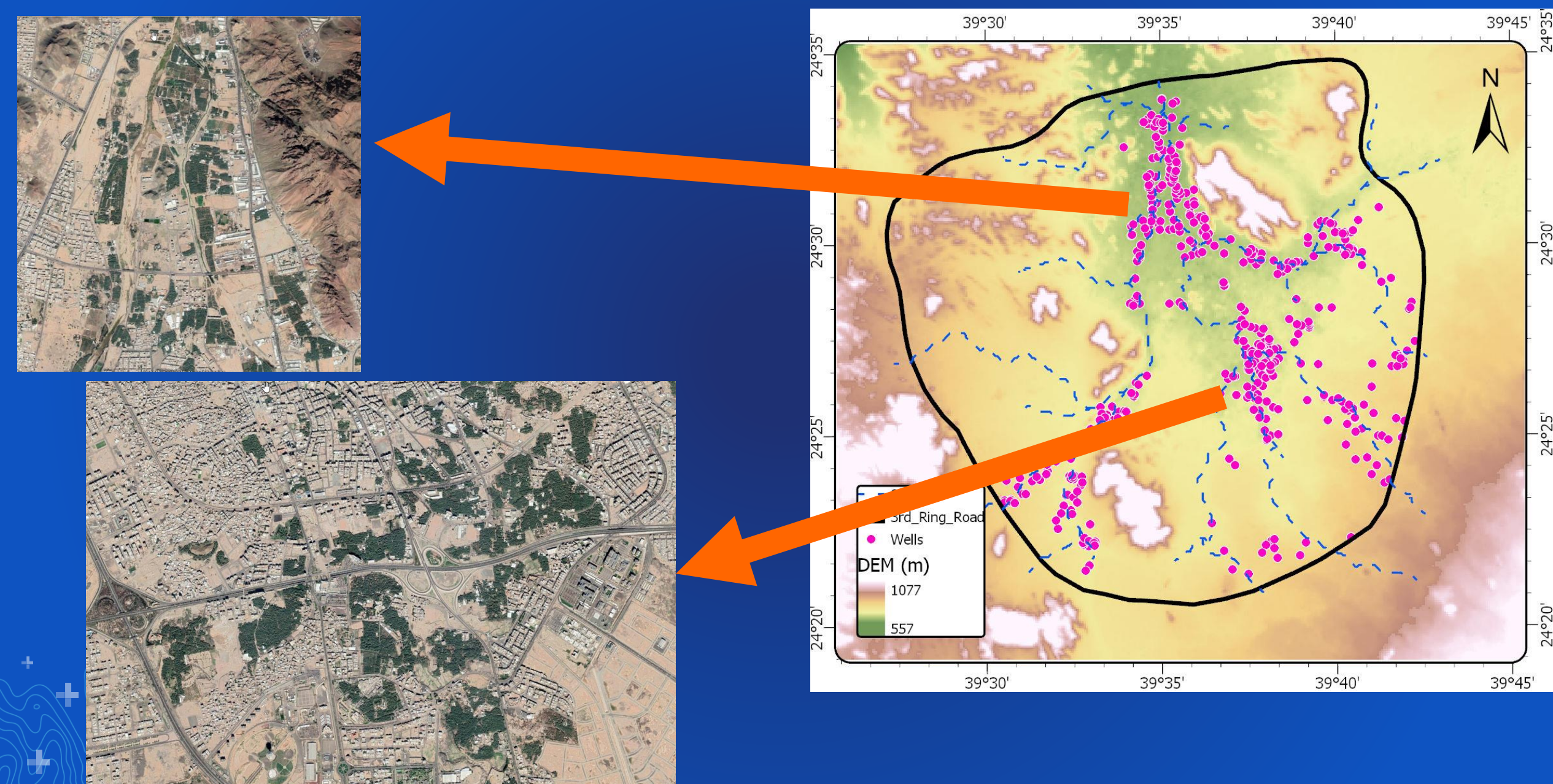

### **Data set**

**►456 private farms inside the 3<sup>rd</sup> ring road are visited.** 

**From each farm, one well location is registered using GPS.**

**Water samples from the wells are collected and taken to the laboratory for analysis (pH, TDS, EC, hardness, turbidity, alkalinity, color, ions (cations and anions).**

**Three cations (Na, Ca, Mg) and three anions (Cl, HCO<sup>3</sup> , SO<sup>4</sup> ) are selected for cluster analysis.**

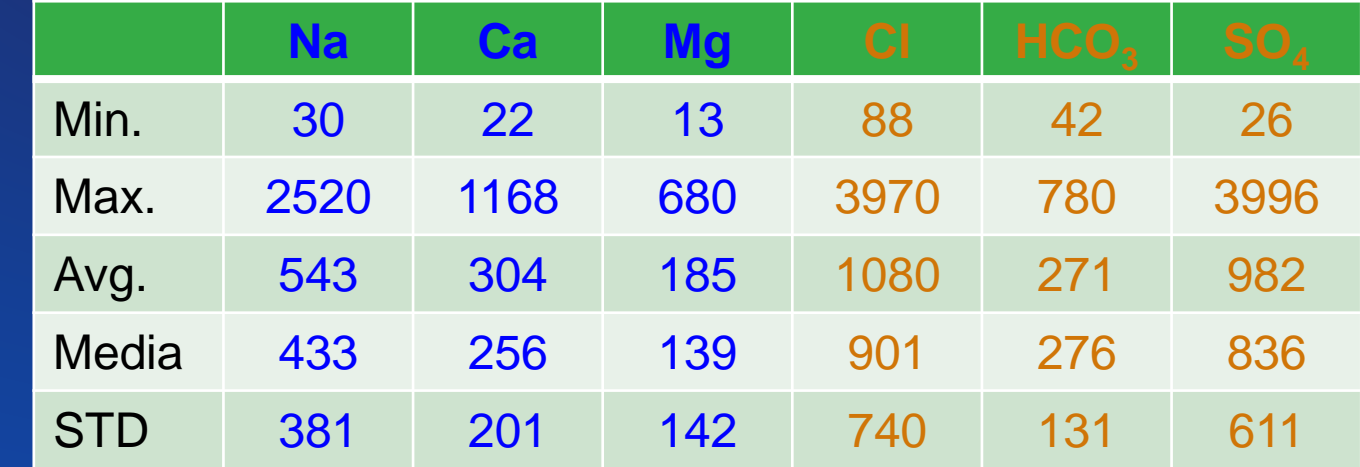

### **Data set**

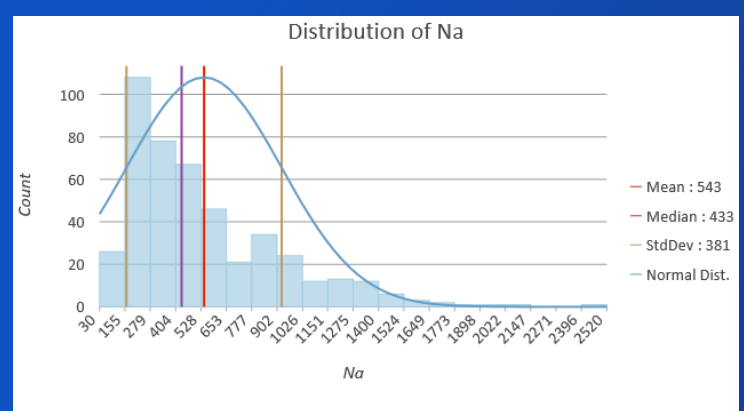

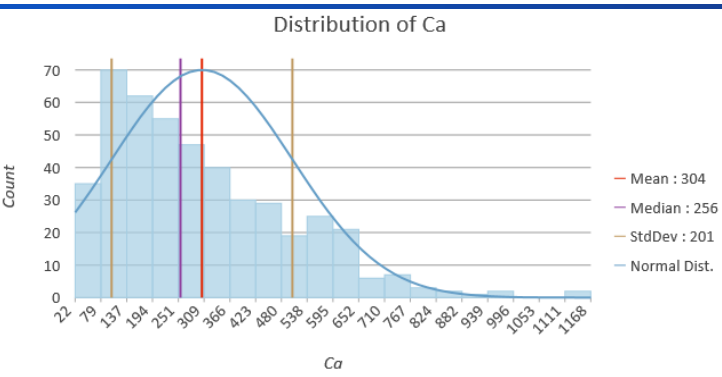

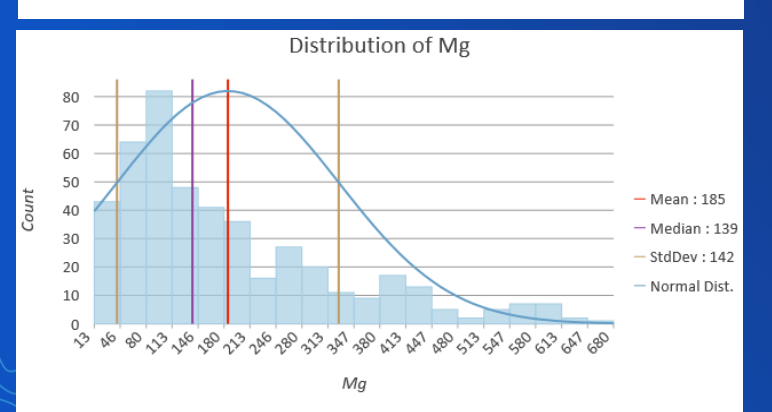

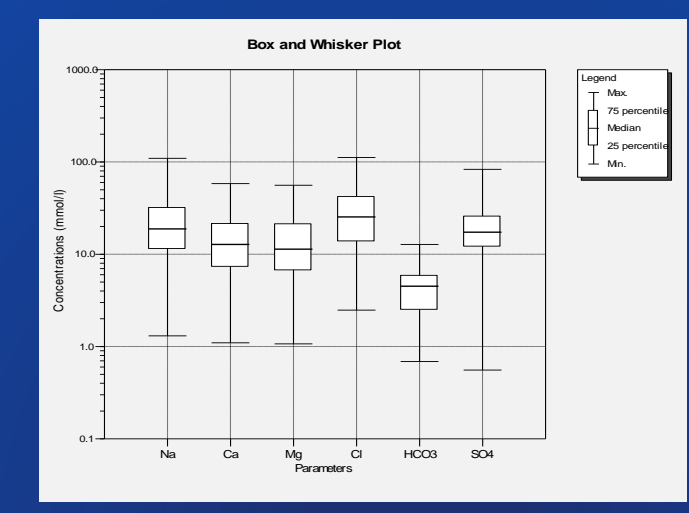

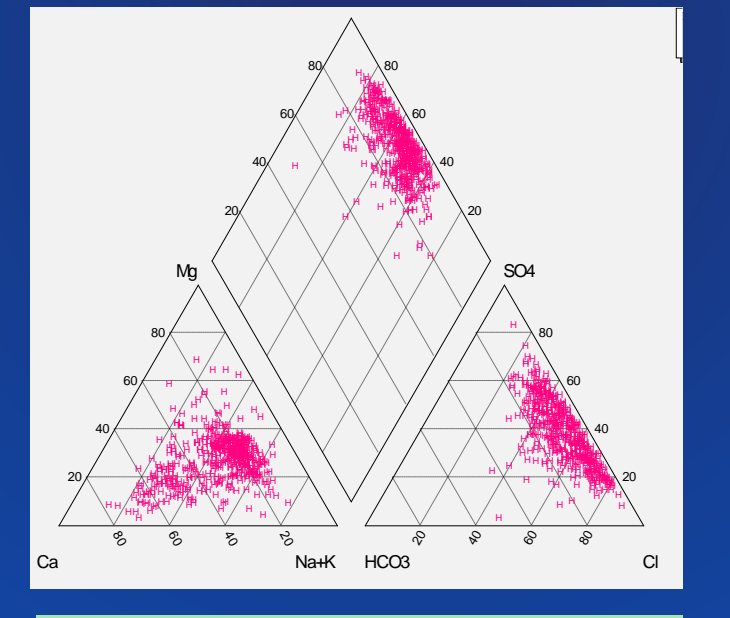

**Piper plots (Trilinear diagram)**

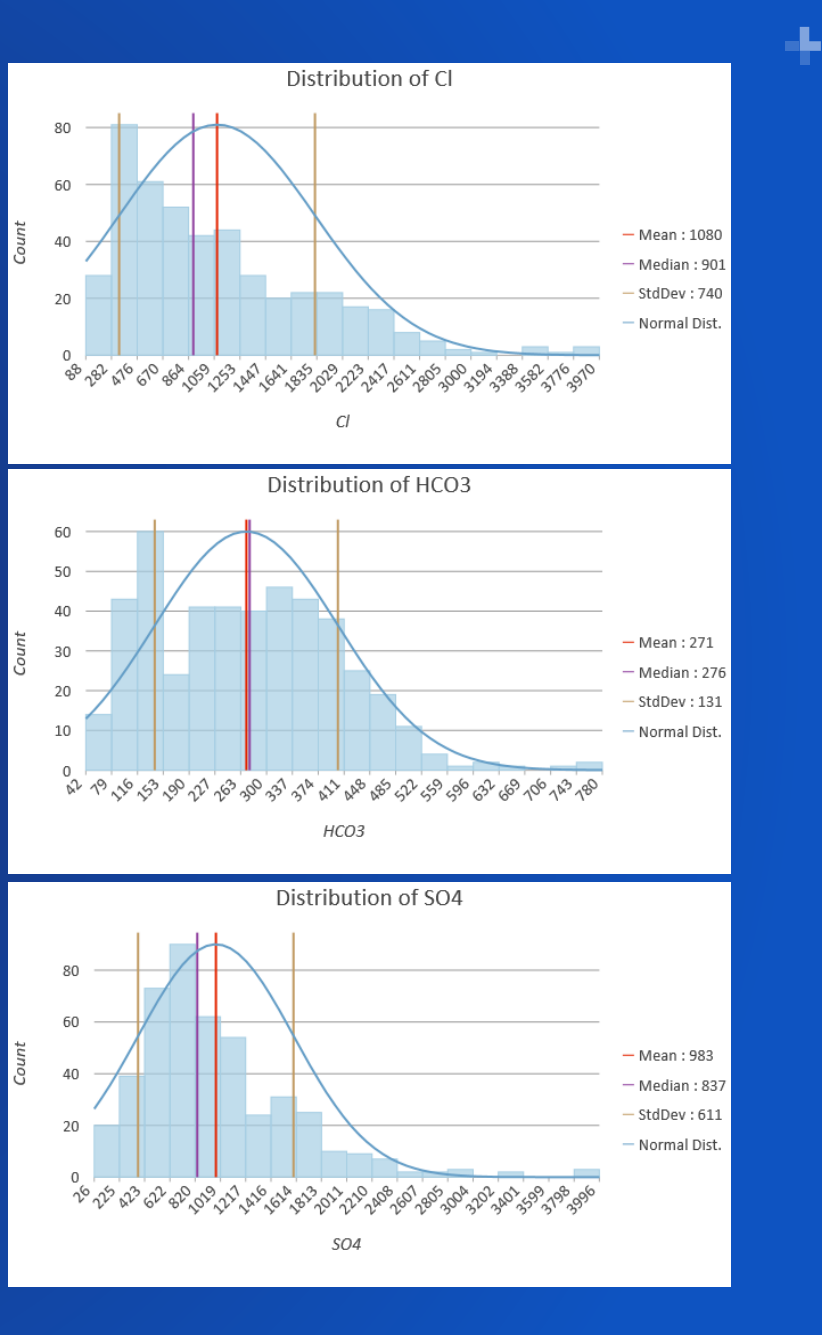

### **Methodology (clustering in ArcGIS Pro)**

- **The Three new cluster methods in ArcGIS Pro are:** 
	- **density-based clustering,**
	- **multivariate clustering and**
	- **spatially constrained multivariate clustering (SCMC).**

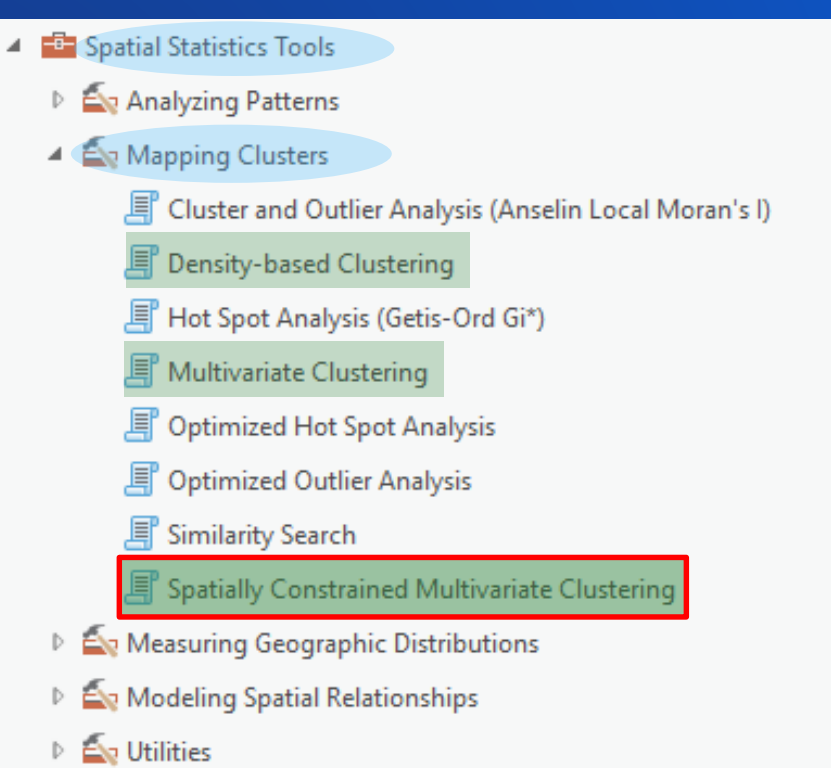

SCMS is the process of grouping of the observations based on the attributes similarity and location similarity using multiple objective optimization. maximizing within-group similarity

### **Methodology (theoretical background)**

• **In ArcGIS Pro, spatially constrained multivariate clustering tool uses Spatial K'luster Analysis by Tree Edge Removal (SKATER) algorithm which is based on minimum spanning tree (MST) method**

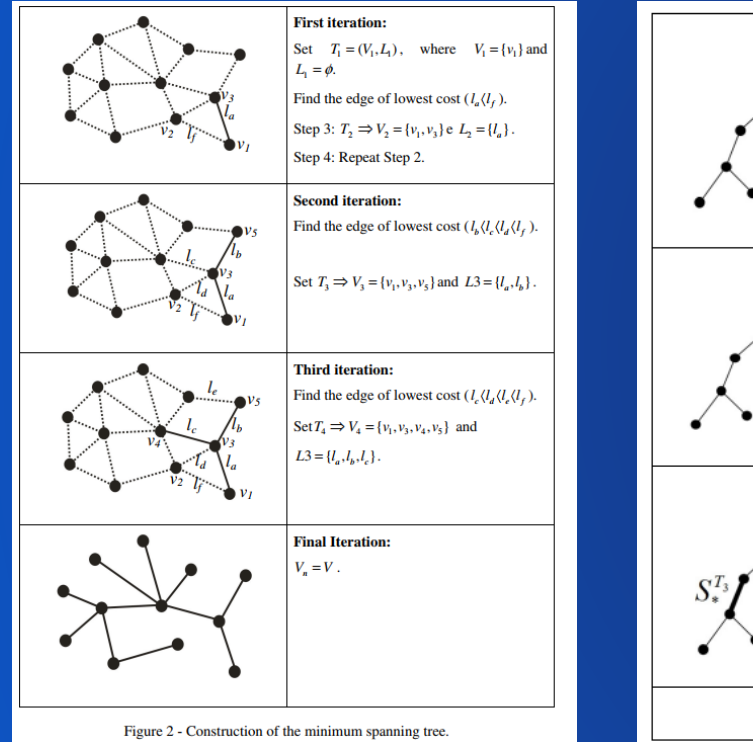

construct the network graph by connecting the contiguous nodes with lowest cost.

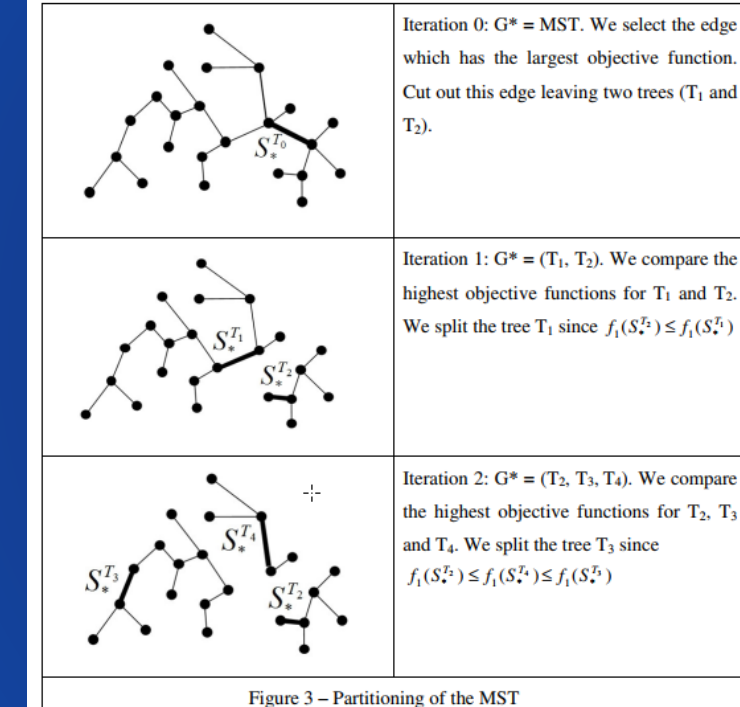

find the shortest path that minimizes the sum of dissimilarity (or maximizing the sum of similarities) – minimum spanning tree

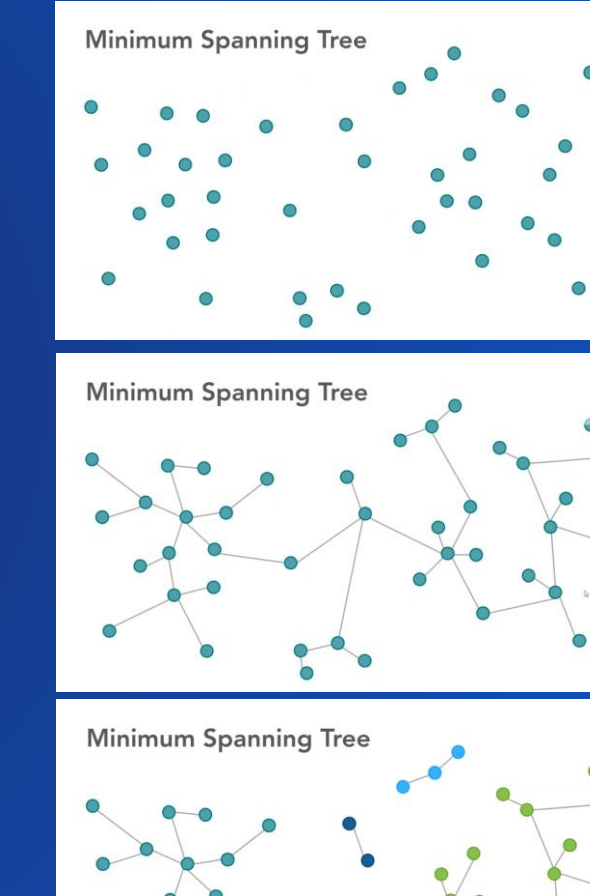

# **Methodology**

- **Spatially constrained Multivariate Clustering (SCMC) methods in ArcGIS Pro has two main groups of input parameters:**
- **Three required input:**
	- **Input layer**
	- **The name of output layer**
	- **Selected attributes for analysis**
- **Five optional input:**
	- **Cluster size constraints (None, No. of features, Attribute value)**
	- **Number of clusters**
	- **Spatial constraints**
	- **Permutations Membership probabilities**
	- **Output table for evaluating number of clusters**

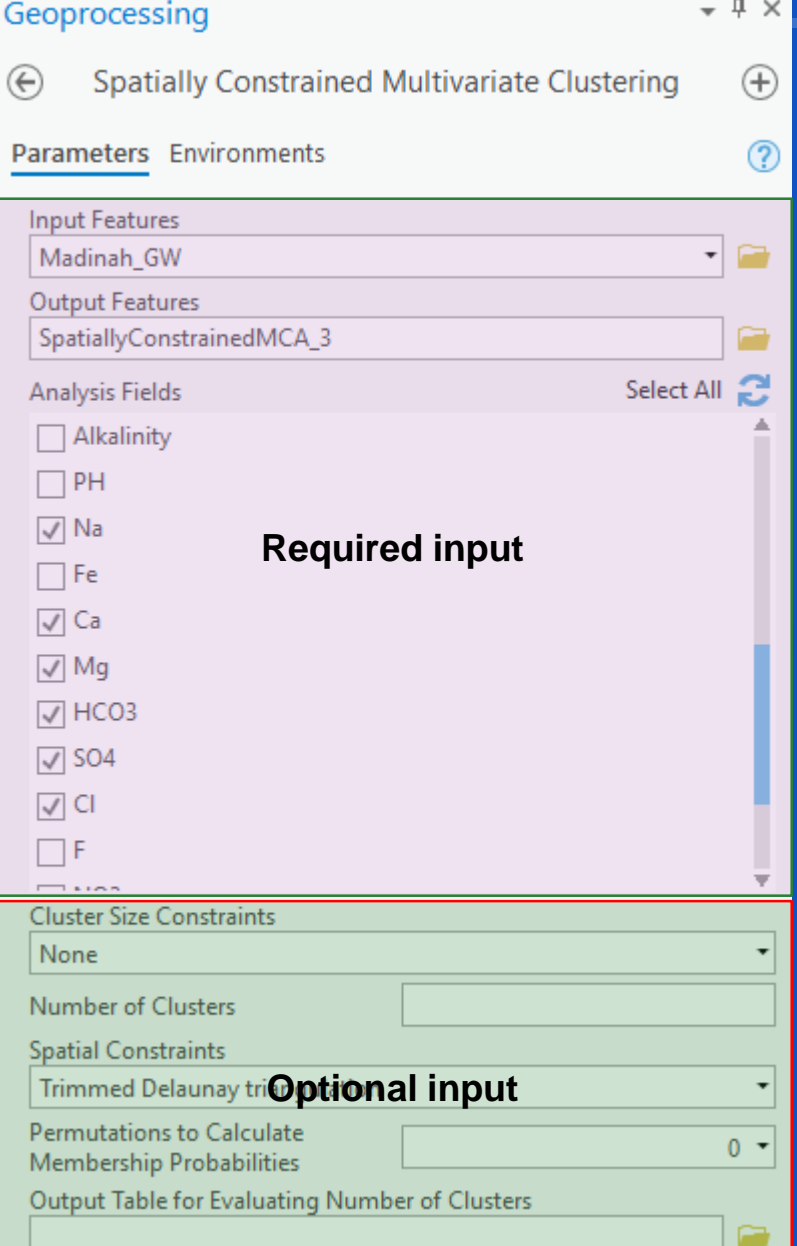

### **Methodology (Scenarios formulation)**

- **Four groups of scenarios are developed based on the optional input parameters:**
	- **Group (A) scenario : no optional input and the optimum number of clusters is computed automatically.**
	- **Group (B) scenarios : three optimum No. of clusters are specified (2, 3 and 7).**
	- **Group (C) scenarios: min. No. of features per cluster is specified (20, 40), with fixed number of cluster (= 7 clusters).**
	- **Group (D) scenarios: min. no. and max. no. of features per clusters are specified ("25, 150" and "50, 100"), the optimum number of clusters is computed automatically.**

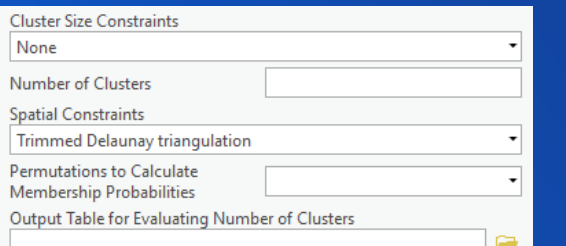

### **Group (A) scenario Group (B) scenarios Group (C) scenarios Group (D) scenarios**

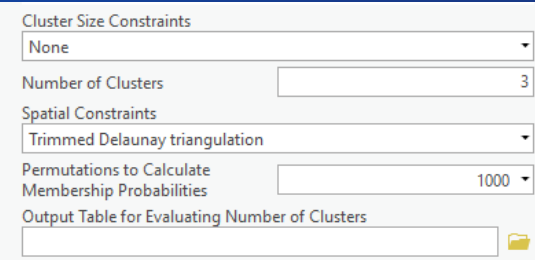

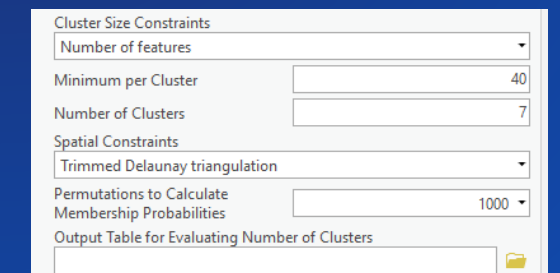

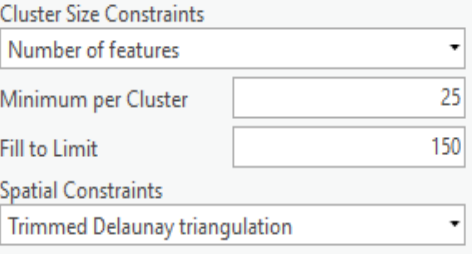

No optional input and the optimum number of clusters is computed automatically

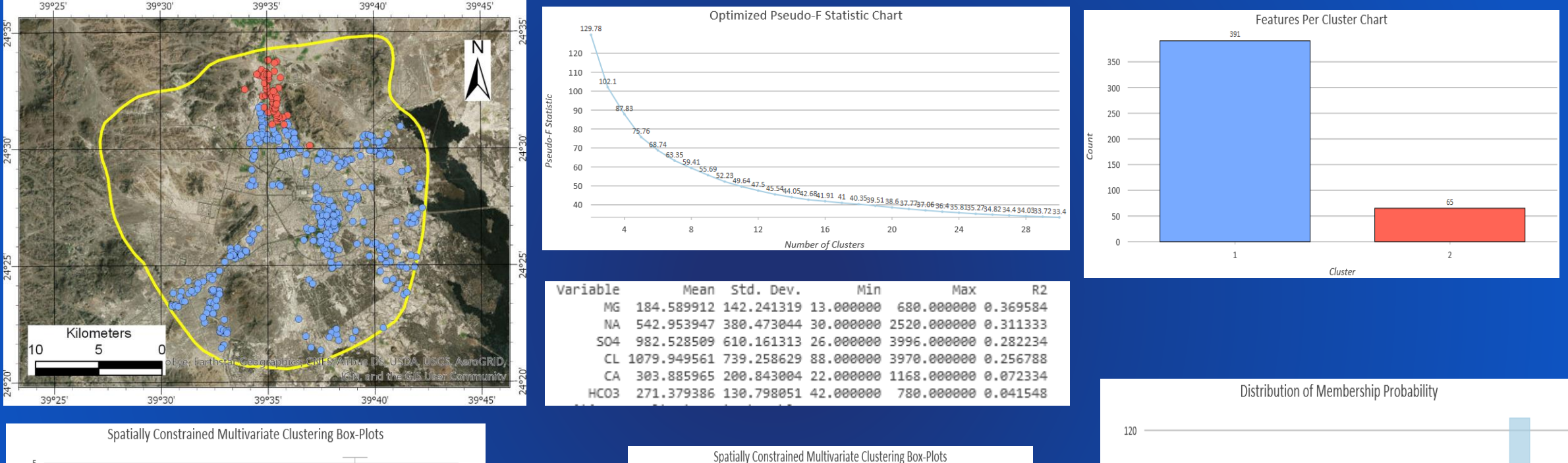

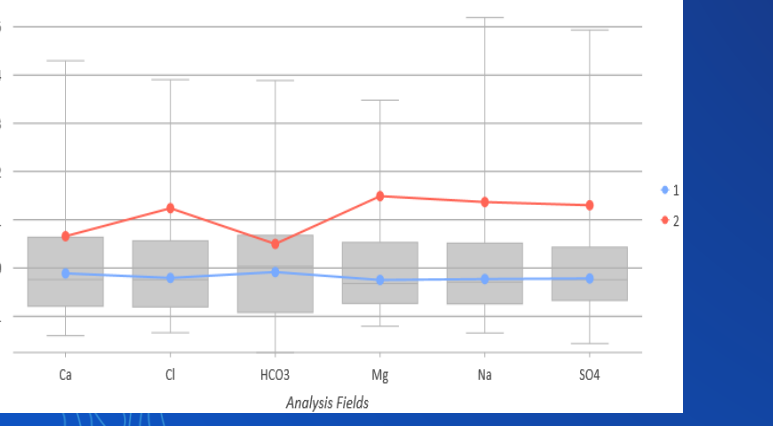

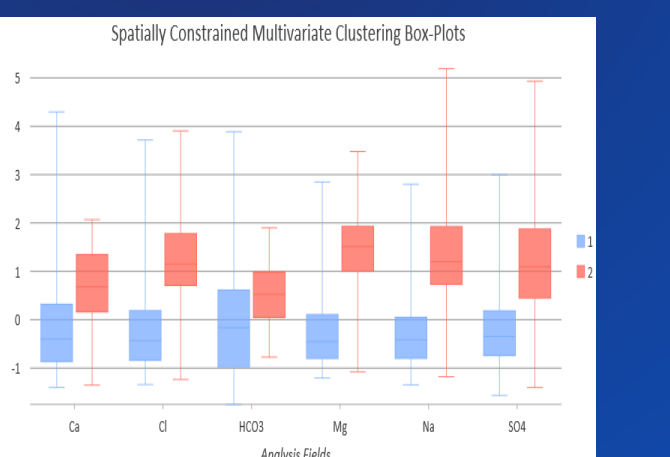

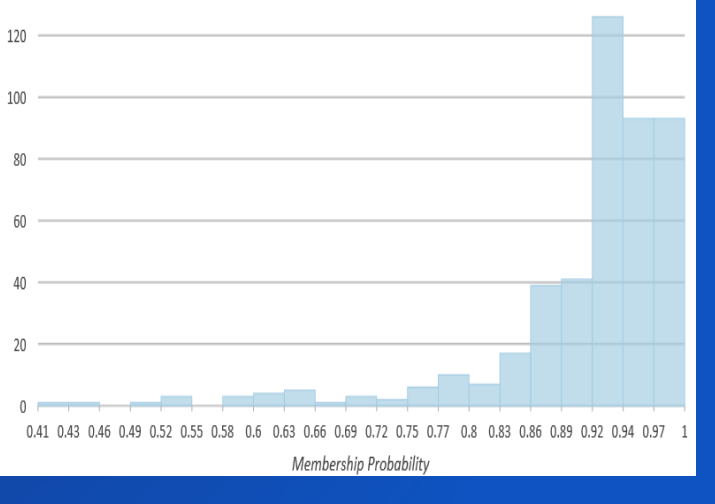

- **Most of the clusters methods need from the user to specify the optimum number of clusters**
- **Unfortunately, this is still unsolved problem and there is no definitive answer to this question.**
- **Determining the optimal number of clusters is somehow subjective.**
- **In this study, the optimum number of clusters is determined by evaluating 30 indices using R programming language (NbClust R package).**
- **Selection of the optimum No. of cluster is based on the "majority rule".**

### Among all indices: proposed 0 as the best number of clusters

proposed 2 as the best number of clusters

- proposed 3 as the best number of clusters
- proposed 4 as the best number of clusters я,
- proposed 7 as the best number of clusters
- 2 proposed 8 as the best number of clusters \* 4 proposed 10 as the best number of clusters
- **2, 3 and 7 are selected as the optimum number of clusters**

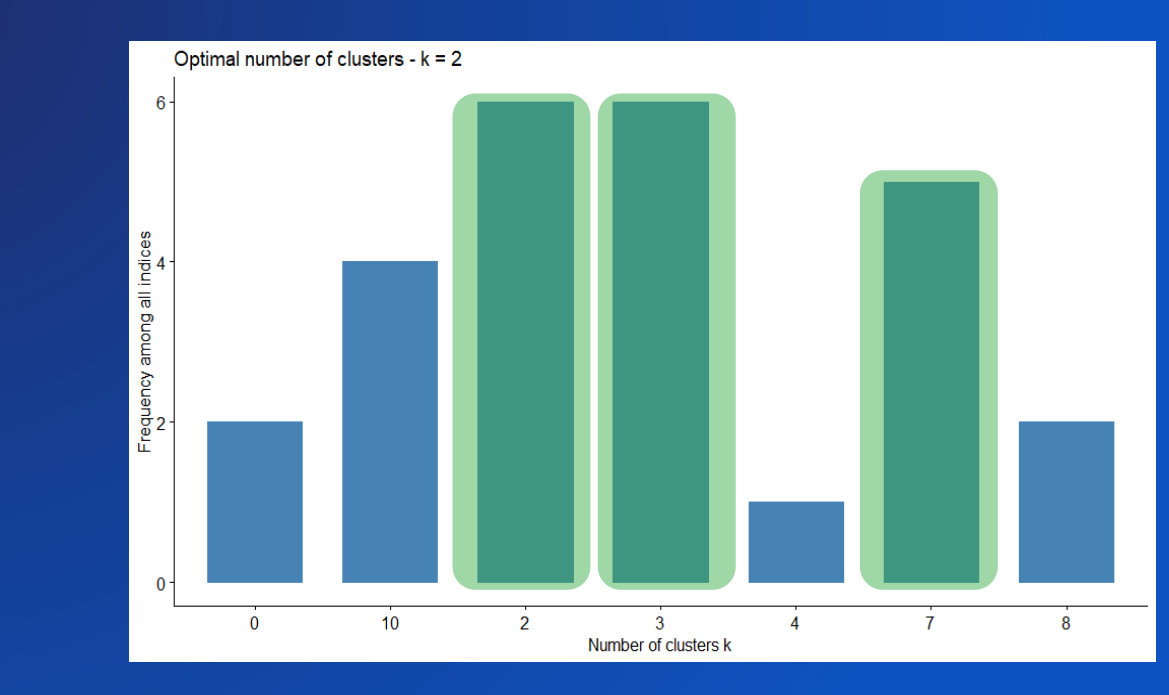

Three optimum No. of clusters are specified (2, 3 and 7)

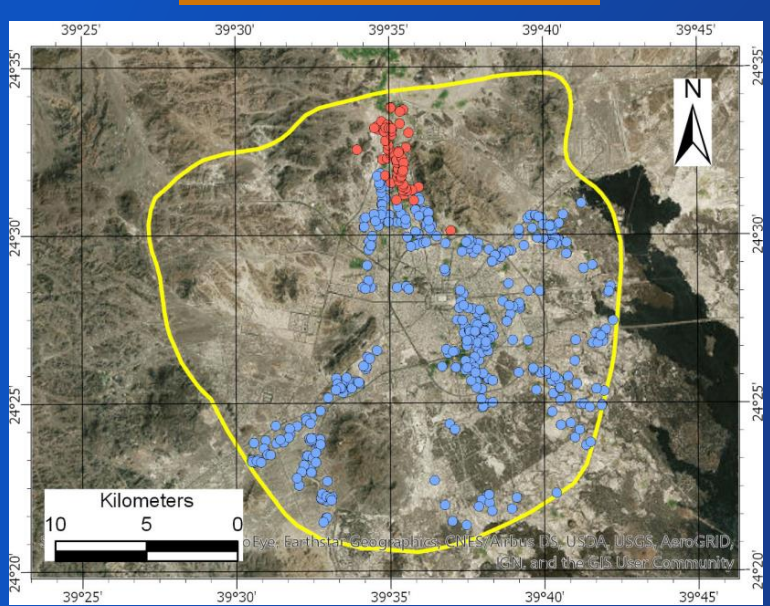

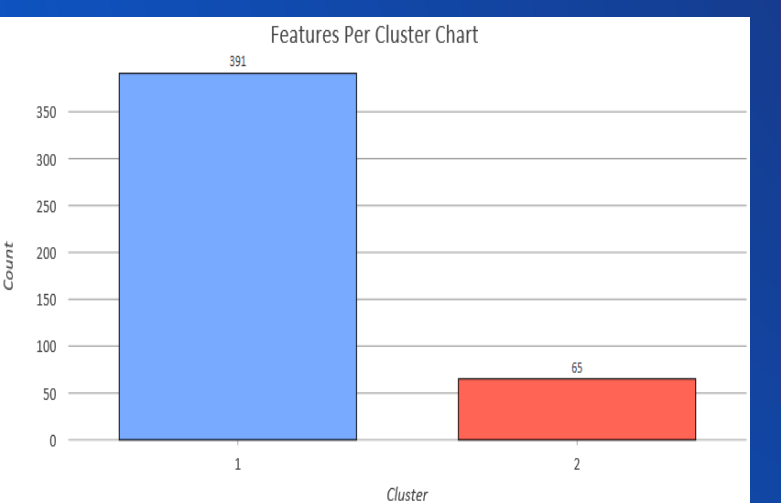

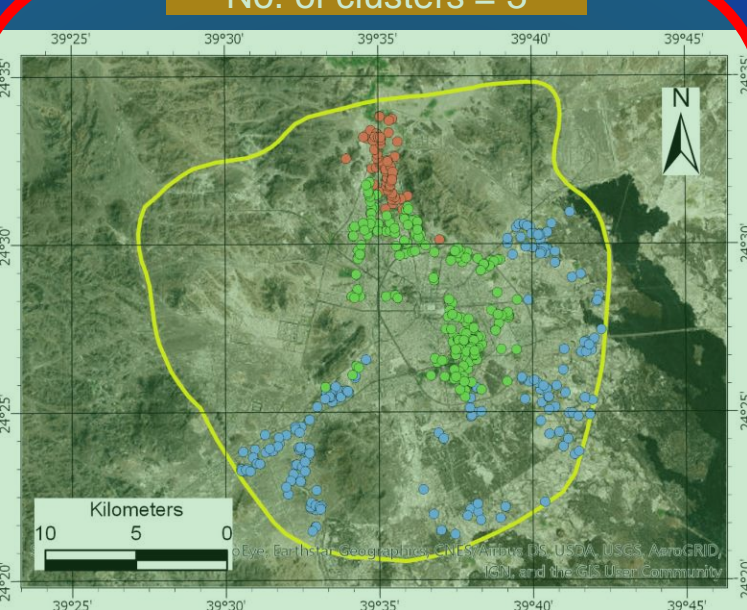

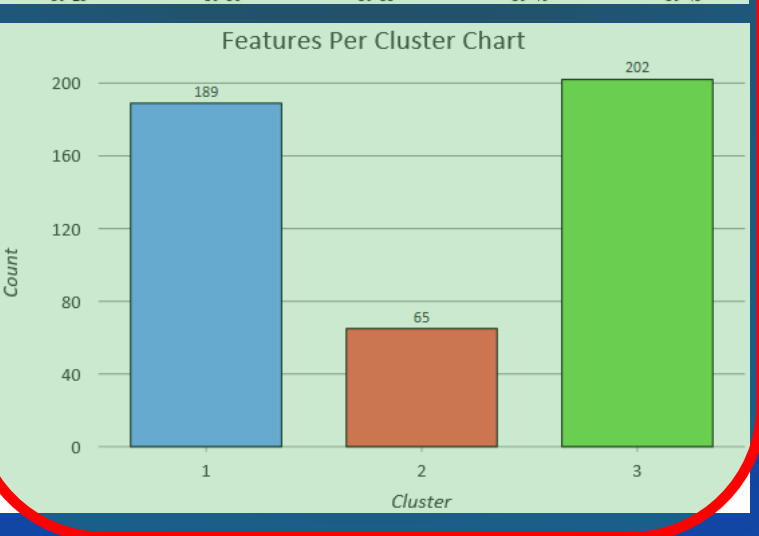

No. of clusters = 2 No. of clusters =  $\frac{1}{2}$  No. of clusters =  $\frac{1}{2}$  No. of clusters = 7

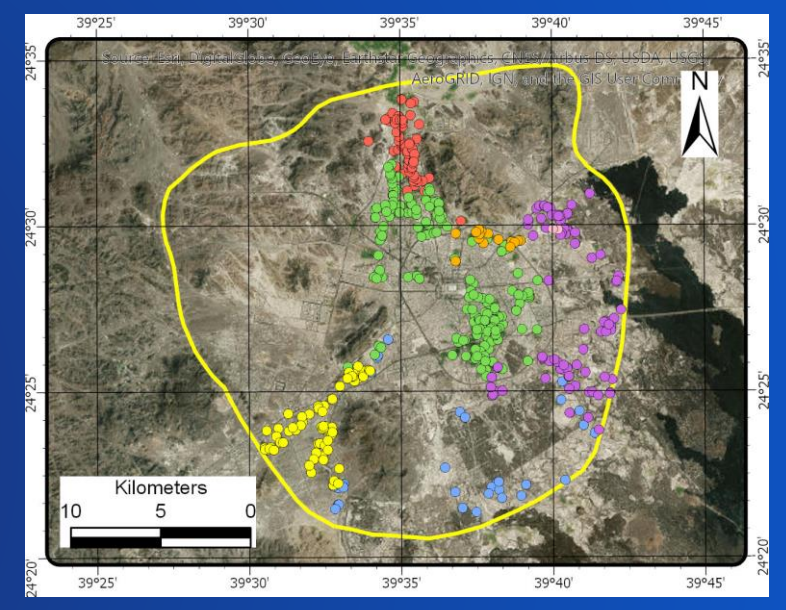

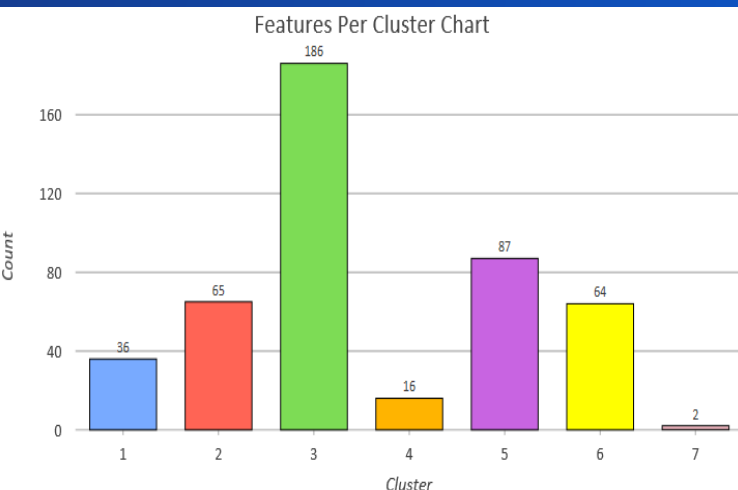

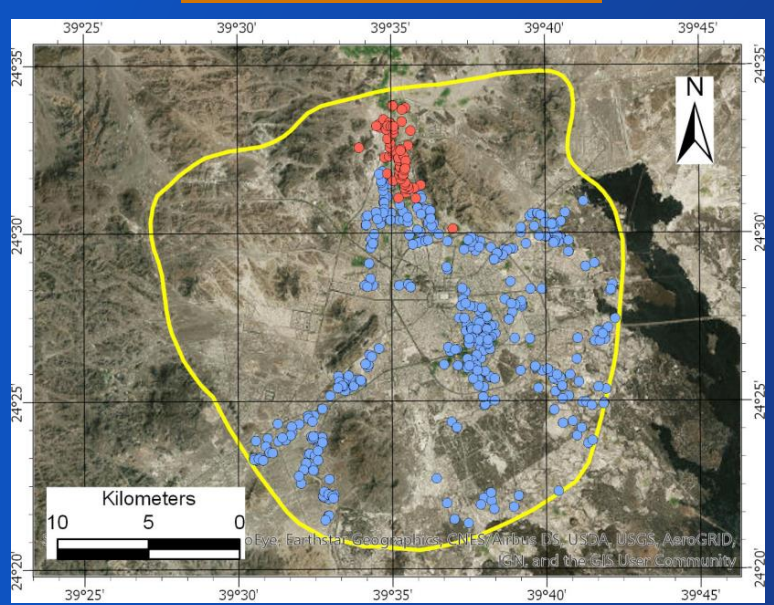

Spatially Constrained Multivariate Clustering Box-Plots

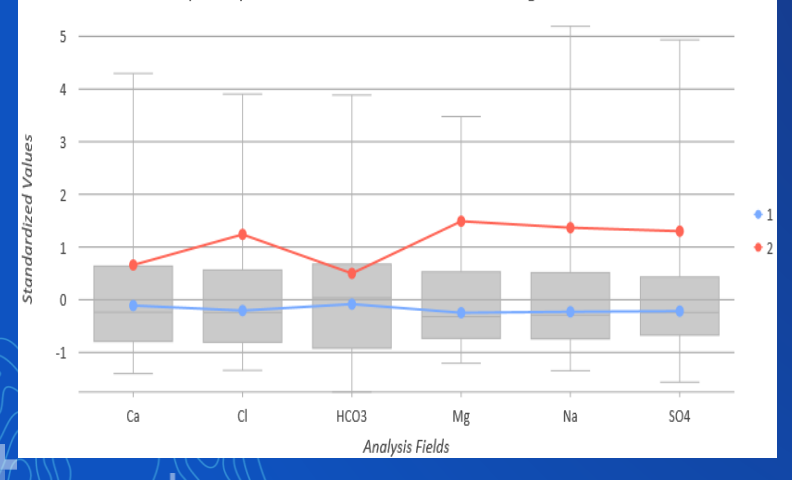

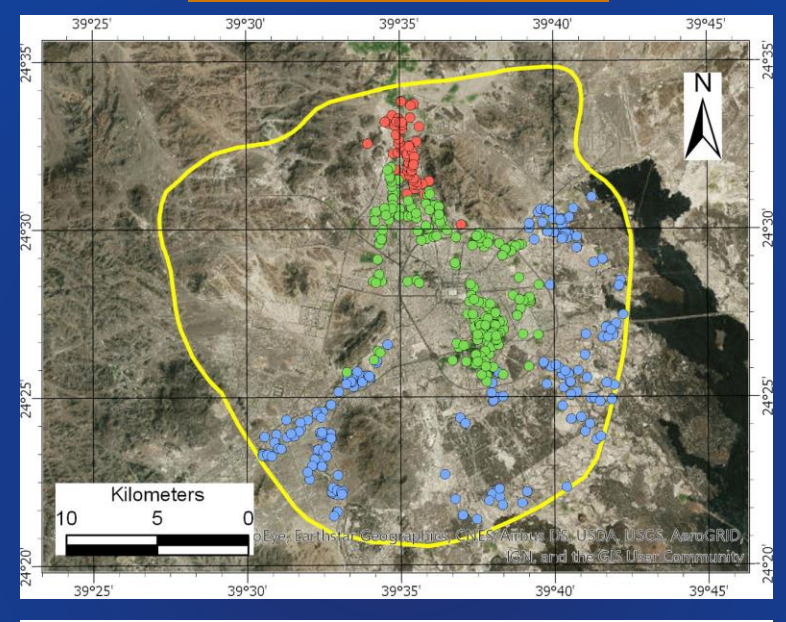

Spatially Constrained Multivariate Clustering Box-Plots

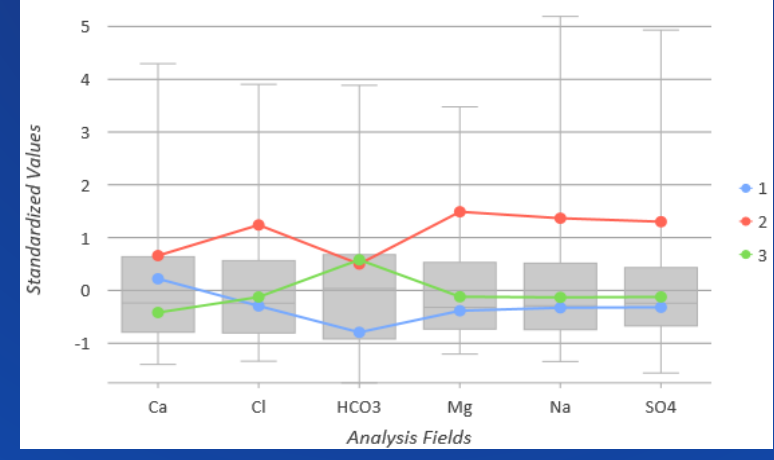

No. of clusters  $= 2$  No. of clusters  $= 3$  No. of clusters  $= 3$  No. of clusters  $= 7$ 

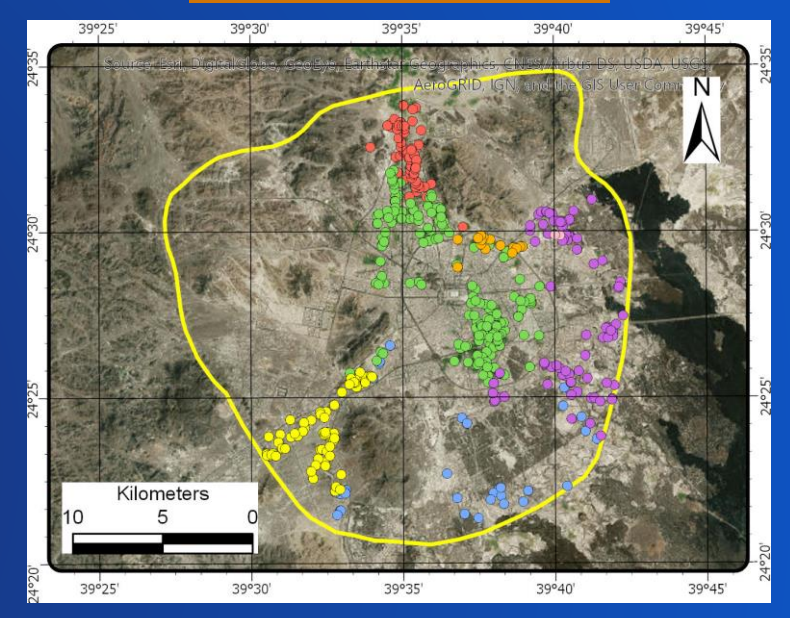

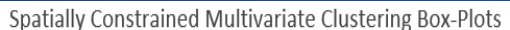

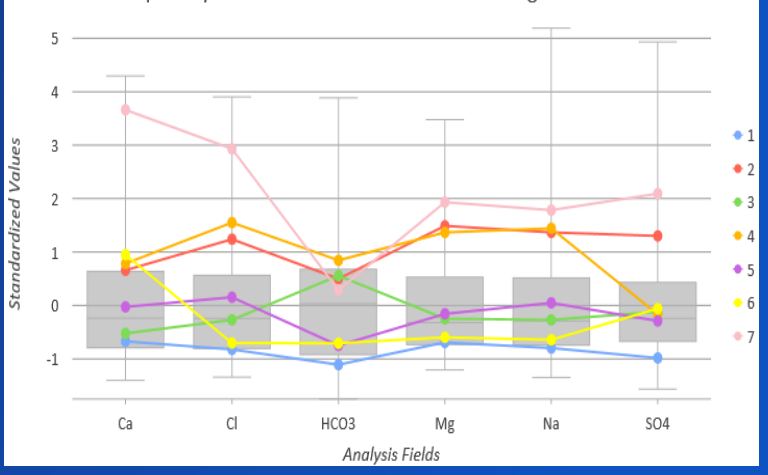

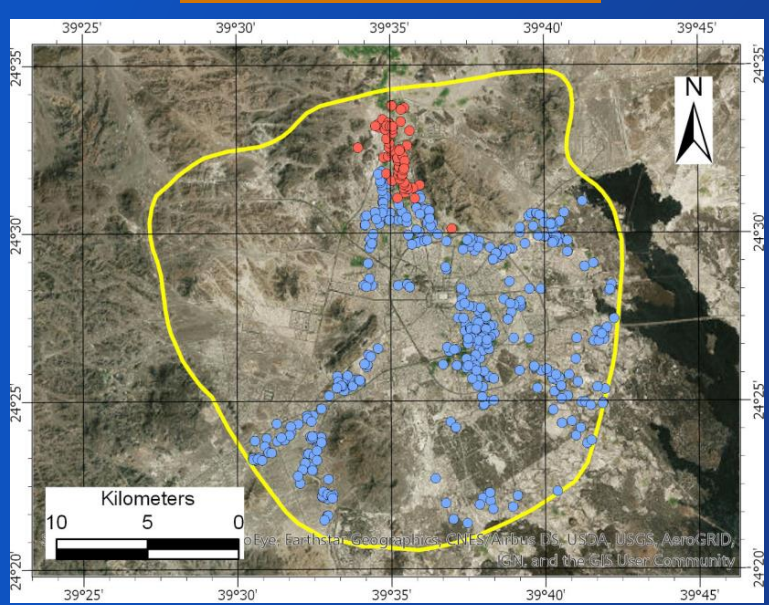

### Distribution of Membership Probability

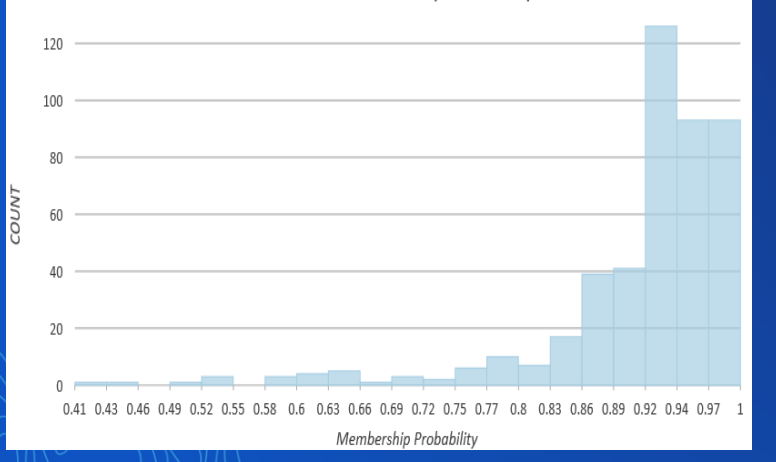

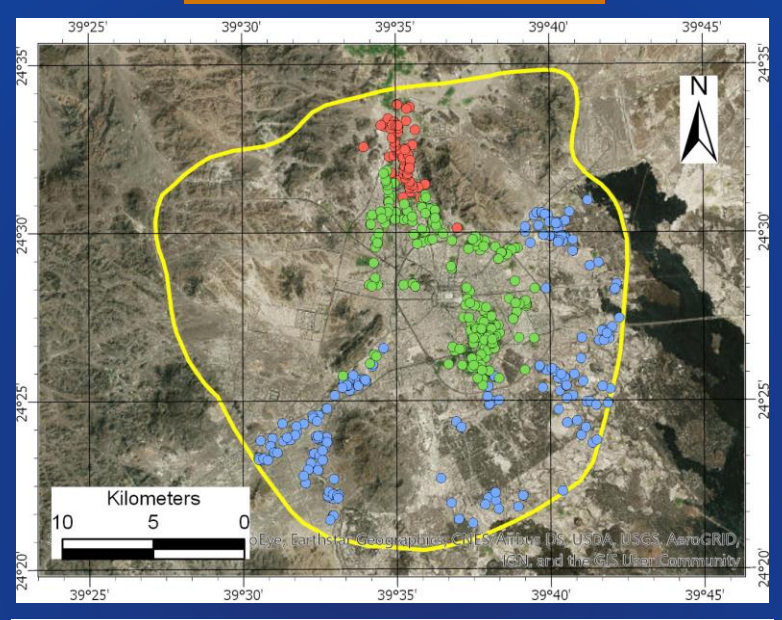

Distribution of Membership Probability

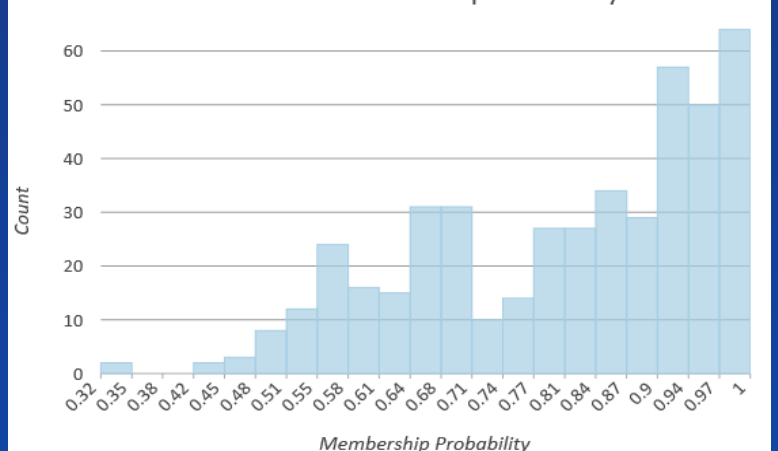

No. of clusters  $= 2$  No. of clusters  $= 3$  No. of clusters  $= 3$  No. of clusters  $= 7$ 

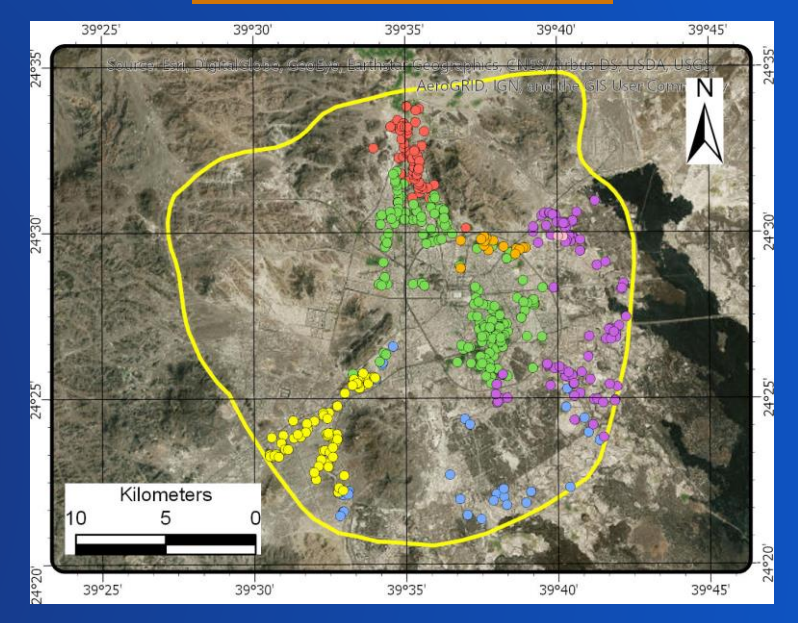

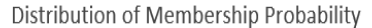

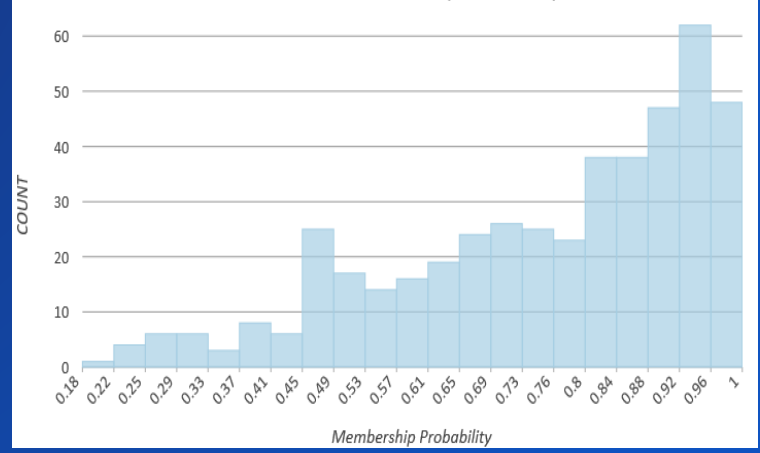

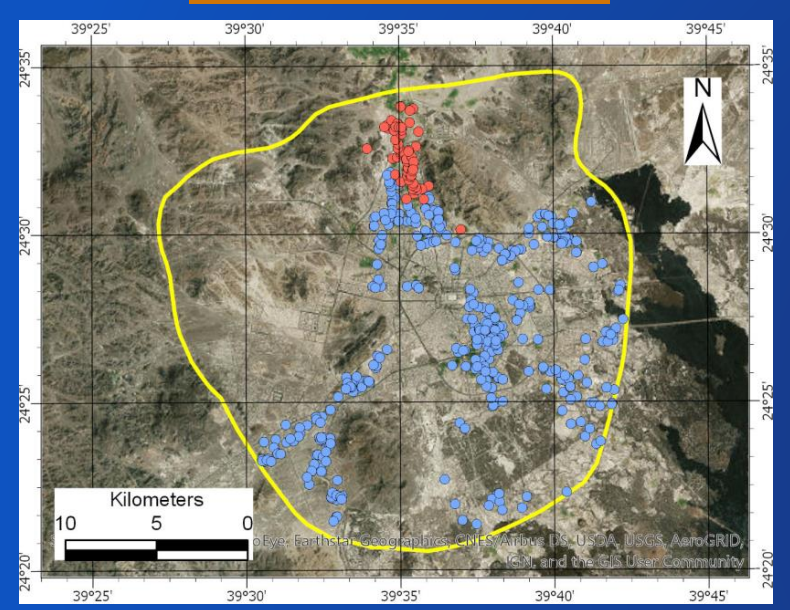

No. of clusters  $= 2$  No. of clusters  $= 3$  No. of clusters  $= 3$  No. of clusters  $= 7$ 

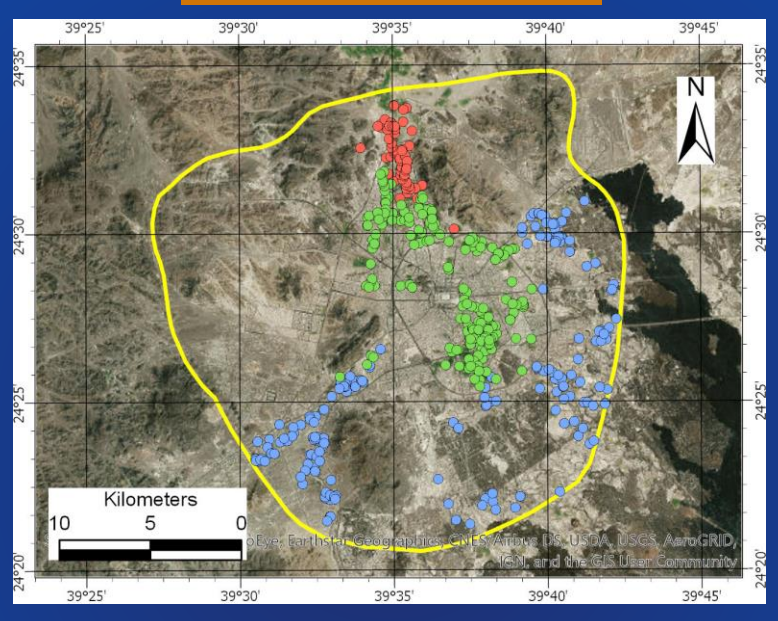

Variable Mean Std. Dev. Min Max R2 MG 184.589912 142.241319 13.000000 680.000000 0.516441 CL 1079.949561 739.258629 88.000000 3970.000000 0.500044 NA 542,953947 380,473044 30,000000 2520,000000 0,492381 271.379386 130.798051 42.000000 780.000000 0.463728 HCO3 CA 303.885965 200.843004 22.000000 1168.000000 0.417436 504 982.528509 610.161313 26.000000 3996.000000 0.360552

39035

39°40'

39°45'

39°30'

39°30

39°25'

Variable Mean Std. Dev. Min Max R2 HCO3 271.379386 130.798051 42.000000 780.000000 0.446638 184.589912 142.241319 13.000000 680.000000 0.384542 MG 542.953947 380.473044 30.000000 2520.000000 0.319470 NA 982.528509 610.161313 26.000000 3996.000000 0.290497 504 CL 1079.949561 739.258629 88.000000 3970.000000 0.262823 CA 303.885965 200.843004 22.000000 1168.000000 0.160296

Variable Mean Std. Dev. Min Max R<sub>2</sub> MG 184.589912 142.241319 13.000000 680.000000 0.369584 542.953947 380.473044 30.000000 2520.000000 0.311333 982.528509 610.161313 26.000000 3996.000000 0.282234 504 CL 1079.949561 739.258629 88.000000 3970.000000 0.256788 CA 303.885965 200.843004 22.000000 1168.000000 0.072334 HCO3 271.379386 130.798051 42.000000 780.000000 0.041548

Assuming the optimum No. of cluster  $= 7$ 

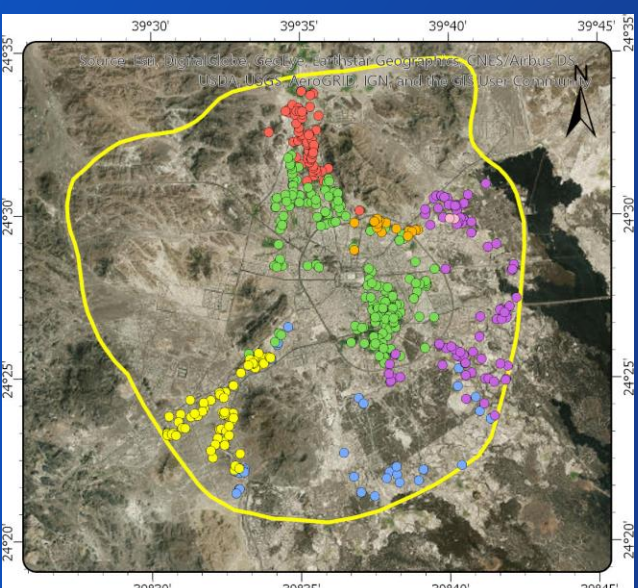

Features Per Cluster Chart

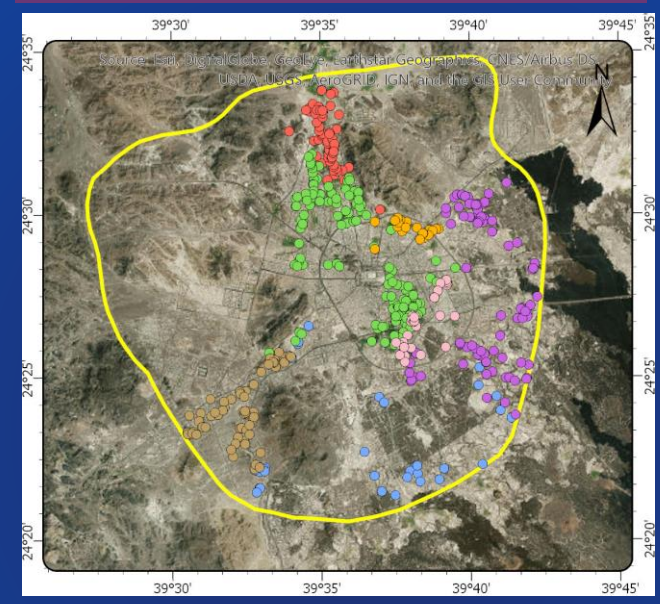

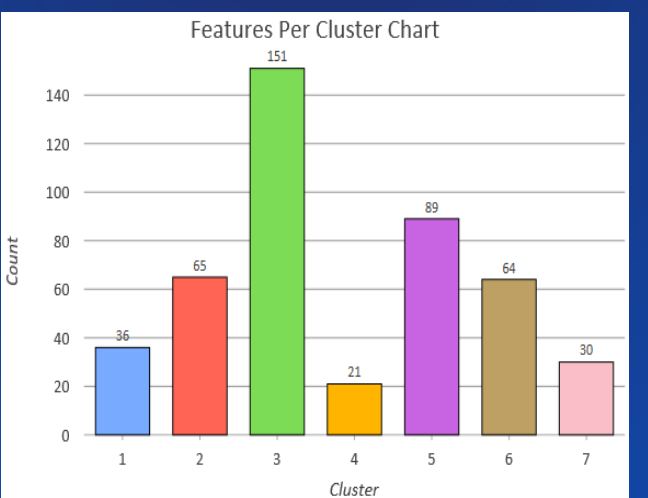

### 7 clusters, no min. No. of features **7 7** clusters, min. No. of features = 20 7 clusters, min. No. of features = 40

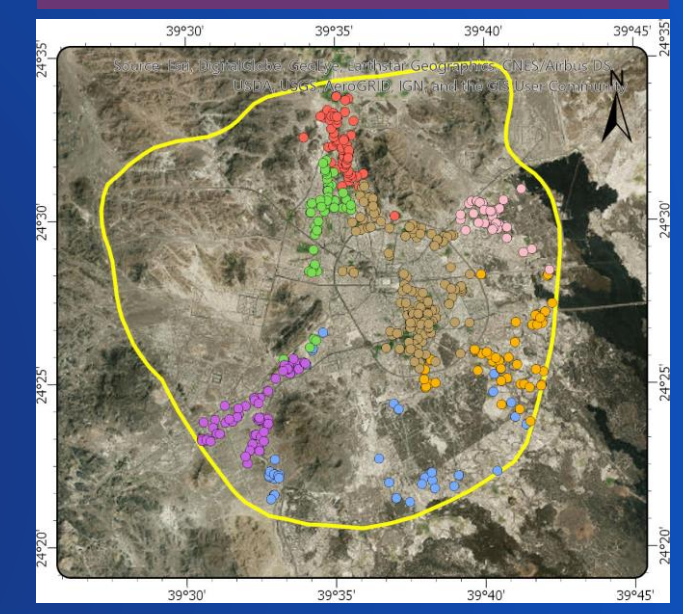

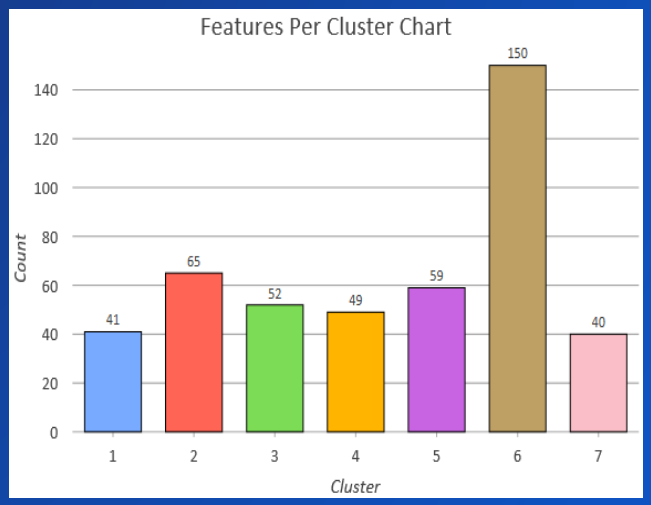

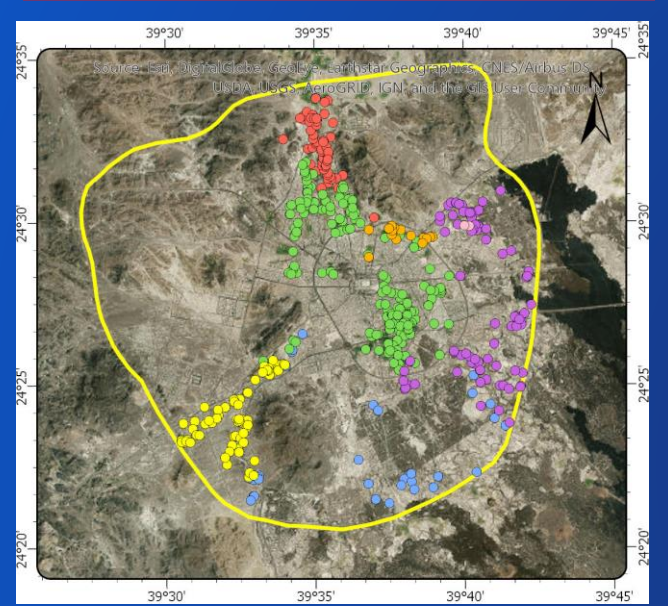

Spatially Constrained Multivariate Clustering Box-Plots

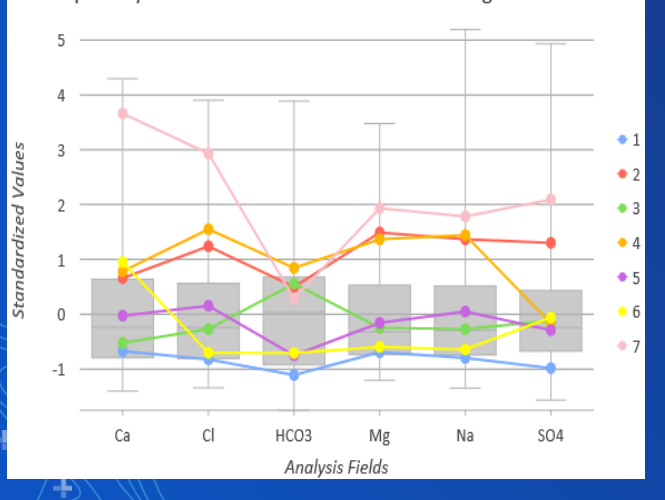

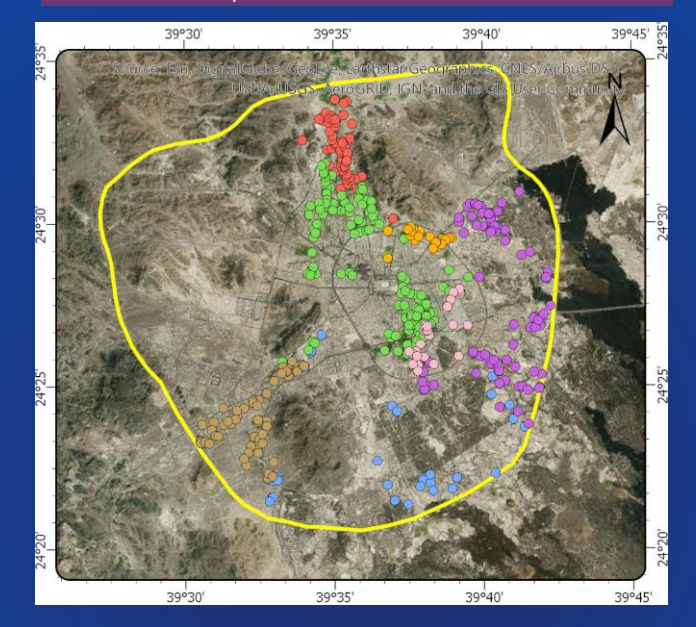

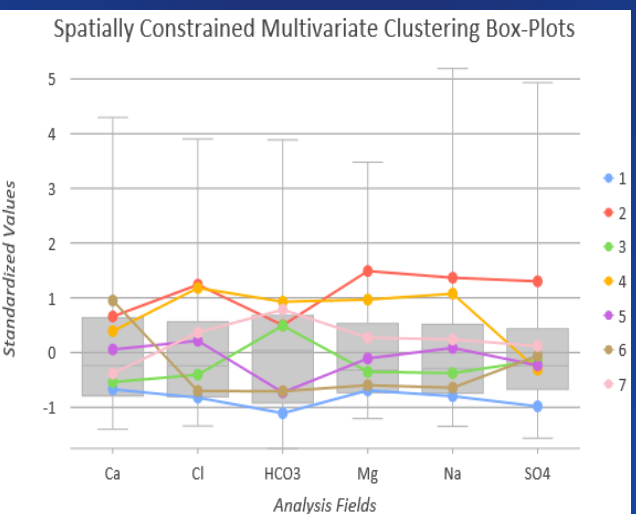

### 7 clusters, no min. No. of features **7 7** clusters, min. No. of features = 20 7 clusters, min. No. of features = 40

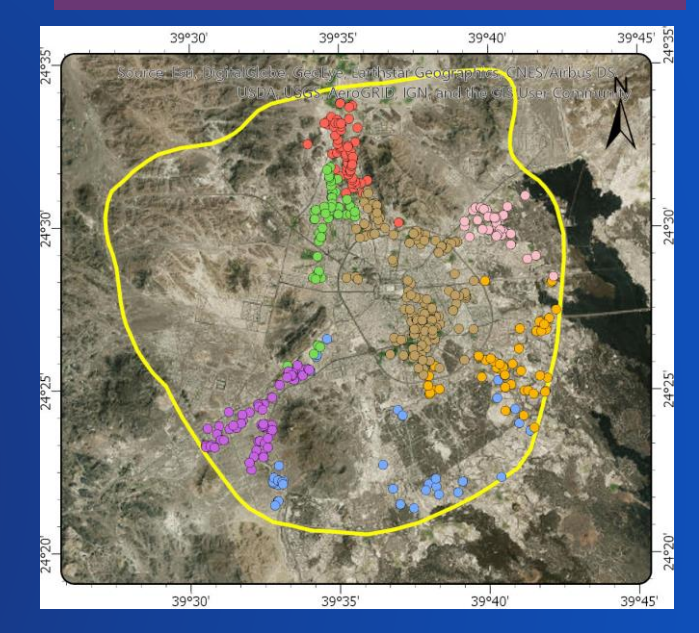

Spatially Constrained Multivariate Clustering Box-Plots

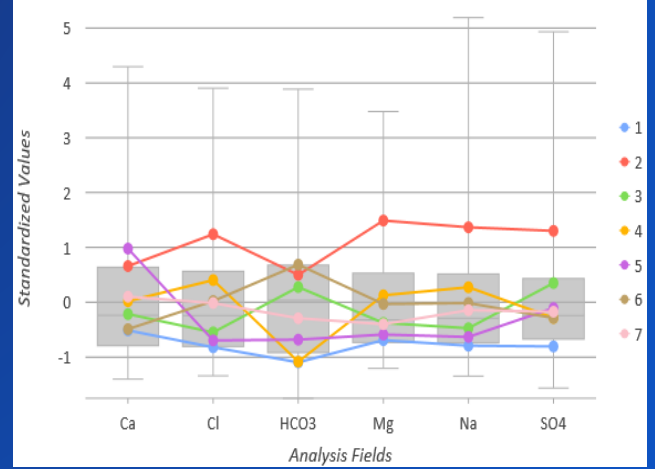

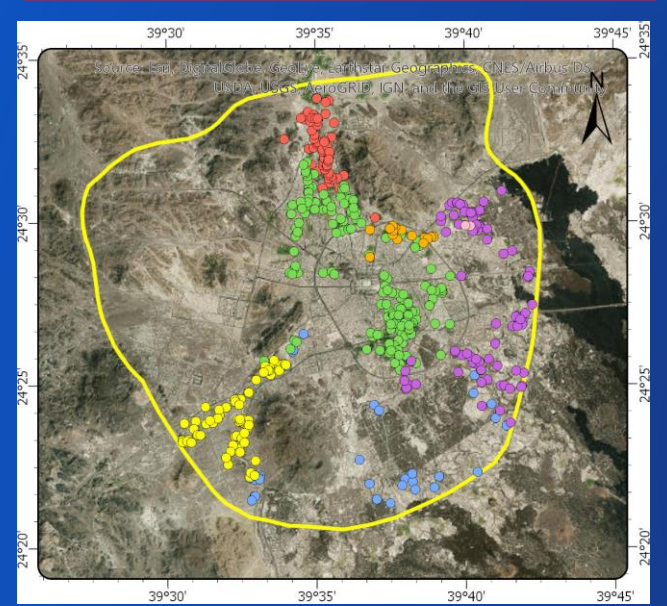

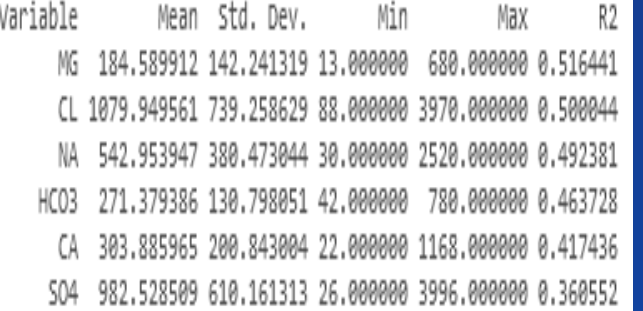

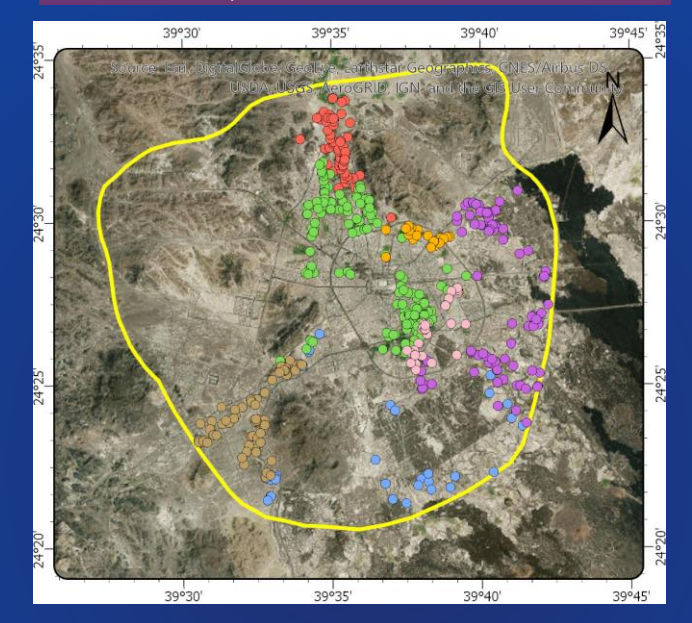

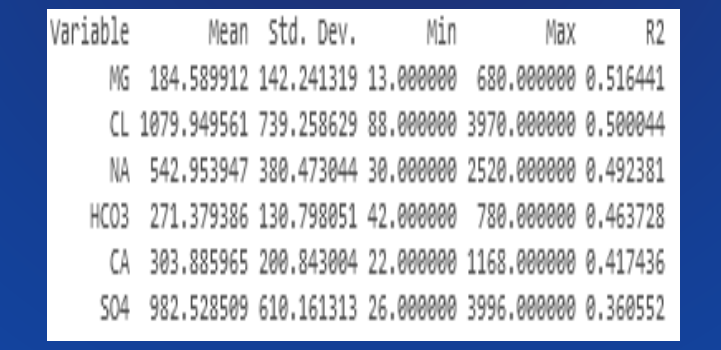

### 7 clusters, no min. No. of features **7** clusters, min. No. of features = 20 7 clusters, min. No. of features = 40

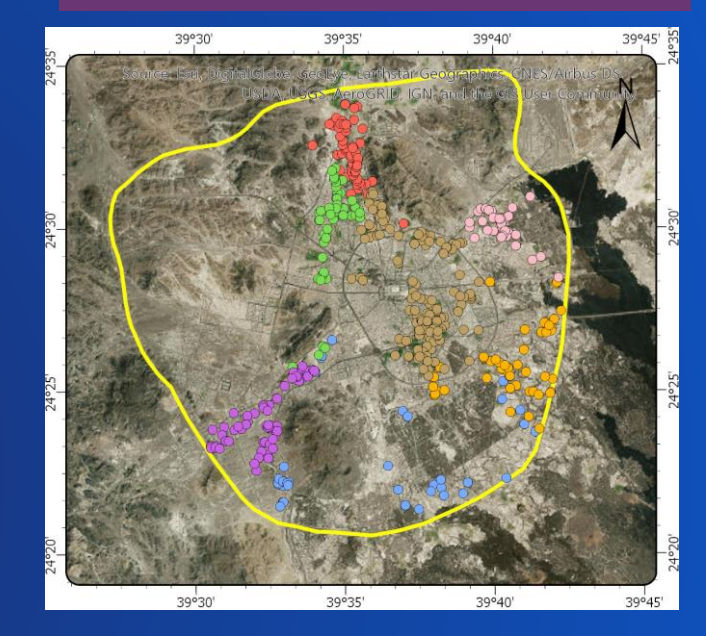

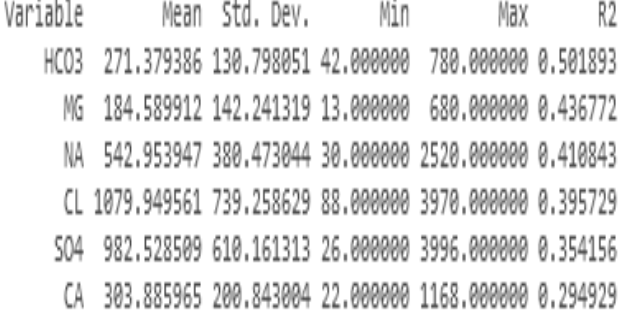

Specifying the margins (boundaries) of the No. of features per cluster

Min. No. of features/cluster = 25 Max. No. of features/cluster = 150

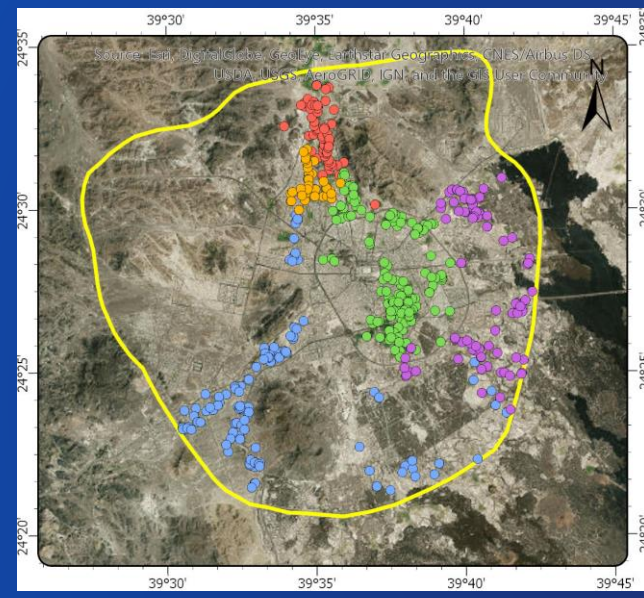

Features Per Cluster Chart

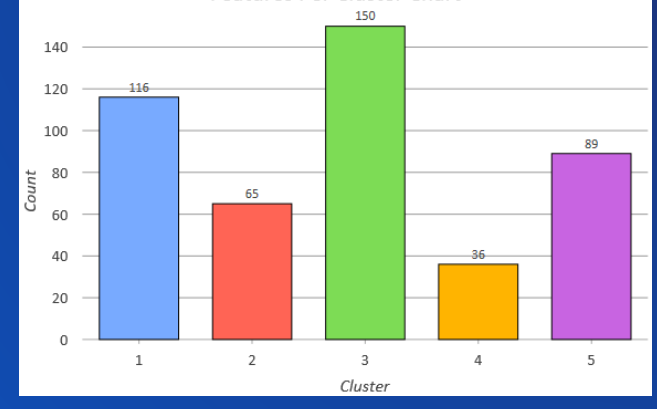

Min. No. of features/cluster = 50 Max. No. of features/cluster = 100

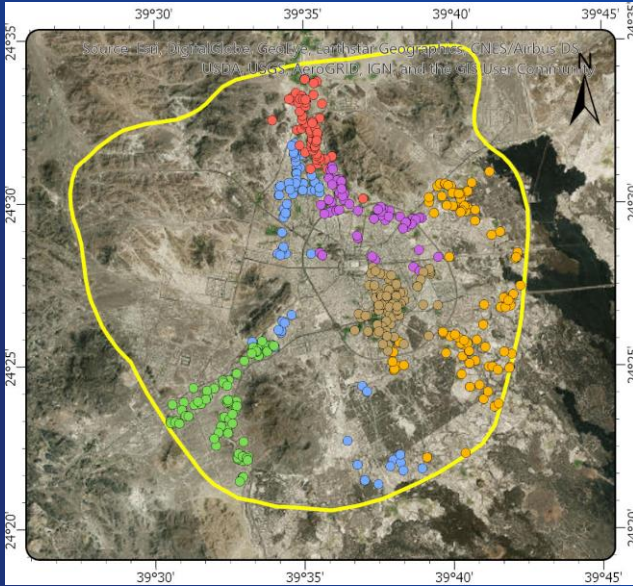

Features Per Cluster Chart

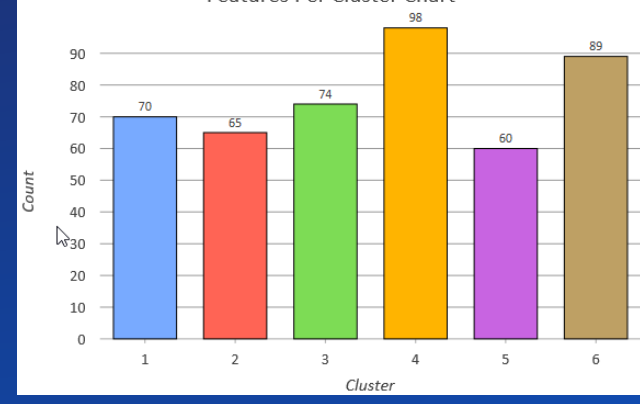

Min. No. of features/cluster = 25 Max. No. of features/cluster  $= 150$ 

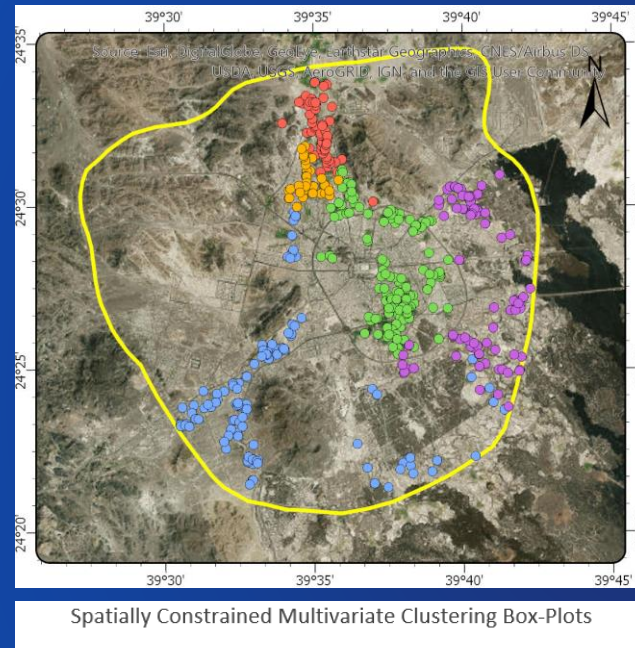

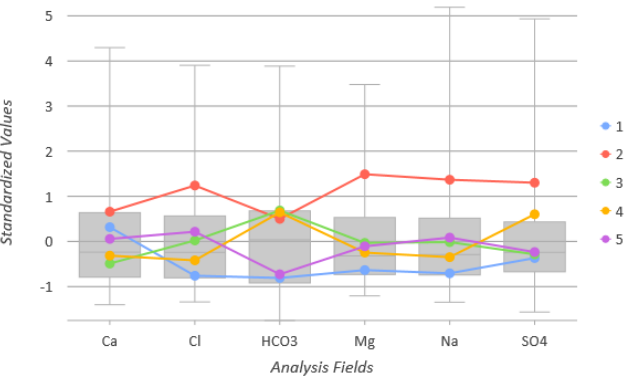

Min. No. of features/cluster = 50 Max. No. of features/cluster = 100

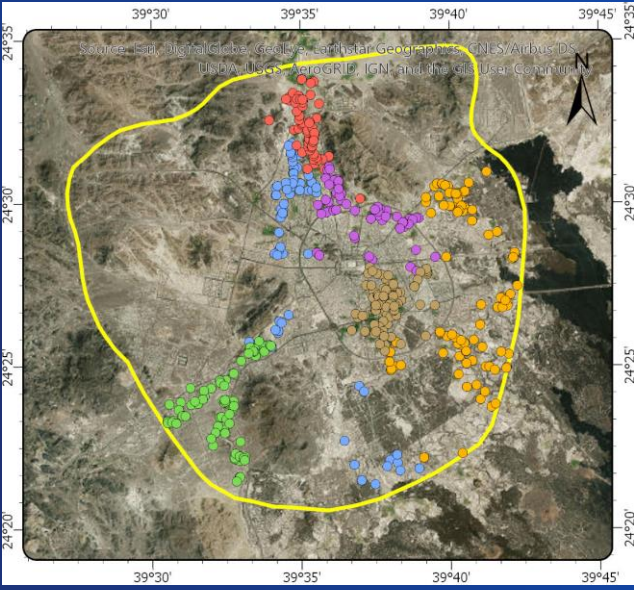

Spatially Constrained Multivariate Clustering Box-Plots

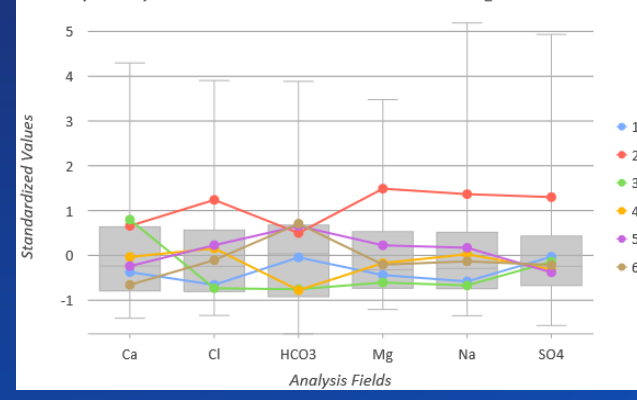

Min. No. of features/cluster = 25 Max. No. of features/cluster = 150

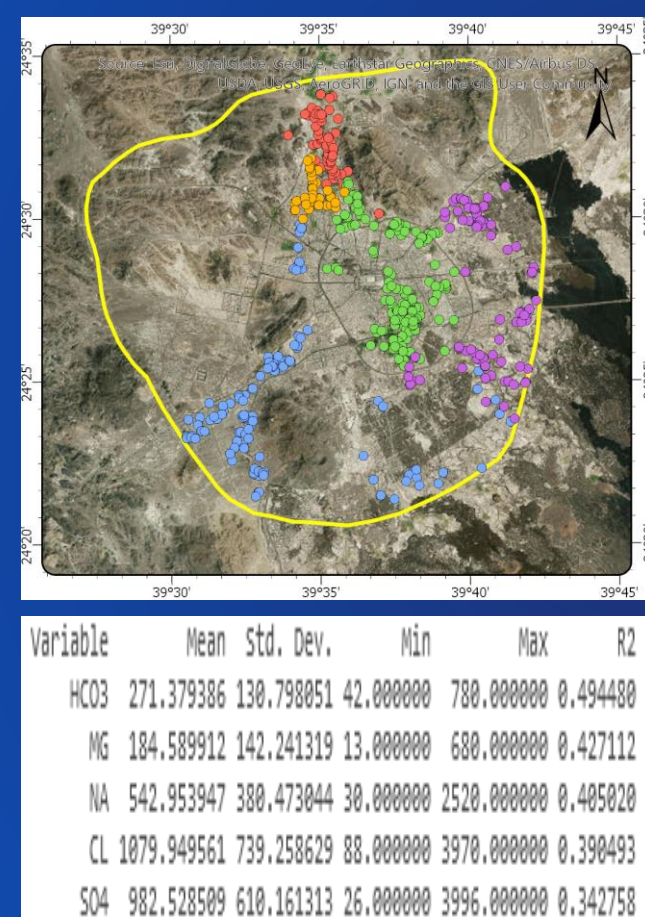

CA 303.885965 200.843004 22.000000 1168.000000 0.174965

Min. No. of features/cluster = 50 Max. No. of features/cluster = 100

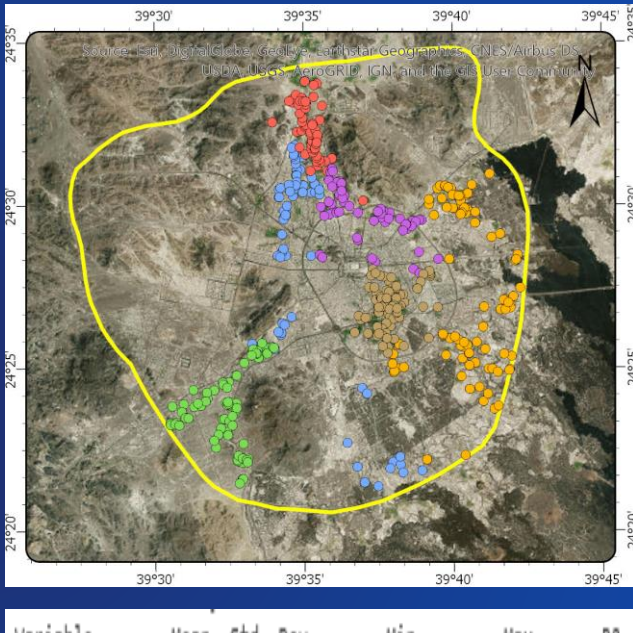

Variable Mean Std. Dev. Min R) MG 184.589912 142.241319 13.000000 680.000000 0.426960 271.379386 130.798051 42.000000 780.000000 0.412836 HCO3 542.953947 380.473044 30.000000 2520.000000 0.398952 NA CL 1079.949561 739.258629 88.000000 3970.000000 0.388360 504 982.528509 610.161313 26.000000 3996.000000 0.293898 CA 303.885965 200.843004 22.000000 1168.000000 0.278877

# **Results & Discussions (more spatial control using spatial weights)**

### **Weighted Optimization**

 $w_1$ (attribute similarity) + w<sub>2</sub>(geometric centroids)  $w_1 + w_2 = 1$ 

### iterate until contiguity constraint is satisfied

bisection method

```
w_2 is weight for centroids, w_1 = 1 - w_2
```
start with 0.0 and 1.0

then move to 0.50 - check contiguity

if contiguous, then to midpoint to the left of 0.50

if not contiguous, then to midpoint to the right of 0.50

etc... until contiguous with the highest bSS/tSS ratio

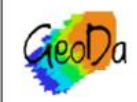

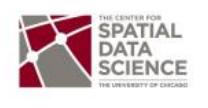

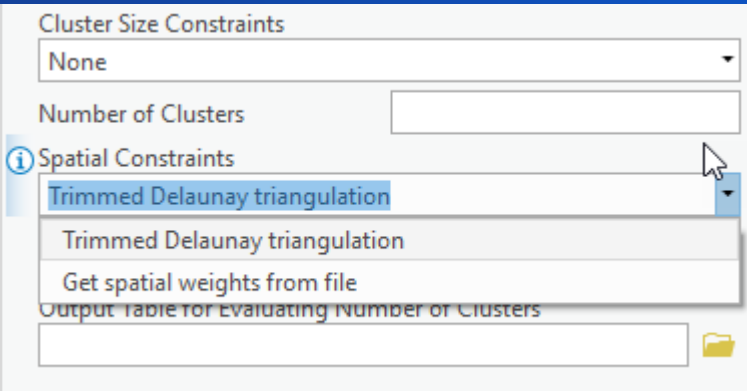

### **Results & Discussions (Cluster results evaluation)**

- **Higher Goodness of fit index is better**
- **B = between-cluster sum of square error (SSE) – need to be maximized**
- **W = within-cluster sum of square error (SSE)**
- **K = the number of clusters**
- **N = the number of features (observation)**

Goodness of fit idex  $=$  $B/$  $k-1$  $\frac{W}{(n-k)}$ 

# **Conclusion**

- **SCMC method in ArcGIS Pro found to be powerful tool for spatial clustering with many options and functionalities.**
- **SCMC method as many Clustering methods needs full understanding of the data used.**
- **One of the best scenarios is sub-dividing the city based on GW quality into three zones which are; Upper zone with good quality, city center zone with moderate quality, and lower (downstream) zone with low quality.**
- **The results of this study will be beneficial not only for the farmers but also for the local government, environmental agencies and investors in agriculture.**

# **References and Resources**

- **Spatially Constrained Multivariate Clustering**
	- **<https://pro.arcgis.com/en/pro-app/tool-reference/spatial-statistics/spatially-constrained-multivariate-clustering.htm>**
- **How Spatially Constrained Multivariate Clustering works**
	- **<https://pro.arcgis.com/en/pro-app/tool-reference/spatial-statistics/how-spatially-constrained-multivariate-clustering-works.htm>**
- **Determining Number of Clusters in One Picture**
	- **<https://www.datasciencecentral.com/profiles/blogs/determining-number-of-clusters-in-one-picture>**
- **Assunção, R. M., Neves, M. C., Câmara, G., & da Costa Freitas, C. (2006). Efficient regionalization techniques for socio**‐**economic geographical units using minimum spanning trees. International Journal of Geographical Information Science, 20(7), 797-811.**
- **Duque, J. C., Ramos, R., & Suriñach, J. (2007). Supervised regionalization methods: A survey. International Regional Science Review, 30(3), 195-220.**
- **Luc Anselin, (2017), Cluster Analysis (3) Spatially Constrained Clustering Methods,** 
	- **[https://geodacenter.github.io/workbook/8\\_spatial\\_clusters/lab8.html](https://geodacenter.github.io/workbook/8_spatial_clusters/lab8.html)**
- **Kassambara, A. (2017). Practical guide to cluster analysis in R: unsupervised machine learning (Vol. 1). STHDA.**
- **Fischer, M. M., & Getis, A. (Eds.). (2009). Handbook of applied spatial analysis: software tools, methods and applications. Springer Science & Business Media.**

# **Thank you**